# **آمار استنباطی**

آمار : جمع آوري و سازماندهی و خلاصه کردن داده ها در قالب عدد آمار توصیفی: مجموعه اي از روش هایی است که براي سازمان دهی، خلاصه کردن، تهیه جدول، رسم نمودار، توصیف و تفسیر داده هاي جمع آوري شده از نمونه آماري به کار گرفته می شود

آمار استنباطی : مشخص می کند که آیا الگوها وفرآیندهاي کشف شده در نمونه آمار توصیفی ، در جامعه آماري هم کاربرد دارد

## **یادآوري آمار توصیفی** 1 )) تعریف مفاهیم ( ریاضی آمار اندازه گیري سنجش) 2 )) طبقه بندي (آمار توصیفی و استنباطی) 3 )) جامعه نمونه پارامتر مشخصه آماري 4 )) مفهوم متعیر و انواع آن 5 )) طبقه بندي متغیر از لحاظ مقیاس اندازه گیري 6 )) انواع نمودار و کاربرد آن در آمار 7 )) طبقه بندي آمار توصیفی ( یک متغیري چند متغیري) 8 )) شاخص هاي مرکزي ( مد میانه میانگین) 9 )) شاخص هاي پراکندگی (واریانس انحراف معیار انحراف چارکی و دامنه تغییرات ) 10 )) ضریب تغییرات – چولگی – کشیدگی 11 )) نقاط درصدي (چندك ها) و رتبه بندي 12 )) منحنی طبیعی و کاربرد آن در آمار 13 )) نمره هاي استاندارد و انواع آن 14 )) مختصري از احتمالات – تابع احتمال – تابع توزیع احتمال نرمال – تابع توزیع احتمال دوجمله اي – آزمون فرضها – امید ریاضی - کوواریانس 15 )) شاخص هاي همبستگی و انواع آن با تکیه بر همبستگی پیرسون و اسپرمن 16 )) رگرسیون و پیش بینی 17 )) آشنایی با نرم افزارهاي آماري از جمله**SPSS** 18 )) نحوه تکمیل پرسشنامه 19 )) پروژه

# **سرفصل آمار استنباطی (با یادآوري آمار توصیفی)**

**آمار استنباطی** )) نمونه گیري و خطا **Methods Sampling Errors** )) روشهاي نمونه گیري**Methods Sampling** )) برآوردگرها**Estimators** )) خطاي معیار برآوردگرها **- Errors Standard SE** )) ویژگیهاي برآوردگرها )) برآوردگر نااریب**UnBiased** )) قضیه حد مرکزي **T-Student Distribution**تی توزیع )) 28 )) برآورد نقطهاي **Estimation Point** و فاصلهاي **Internal Estimation** )) برآورد واریانس و انحراف معیار )) توزیع کاي مربع = خی )) برآوردگر باثبات (سازگار)**) Consistent** قانون قوي اعداد بزرگ**(** )) برآوردگر کافی (بسنده) **) Sufficent** حداکثر **Maximum Liklihood)**درستنمایی )) دقت برآوردگر **)** کارائی نسبی برآوردگر **Efficiency)** )) آزمون فرض )) آزمون فرض میانگینها **Means Compare**

20 )) قوانین احتمالات

# **آمار**

آمار = جمع آوري و سازماندهی و خلاصه کردن داده ها در قالب عدد جمعیت = موجودات ( جانداران یا موجوداتی که یک یا چند وجه مشترك داشته باشند مثلا وزن و قد و سن و شماره نمونه = قسمتی از جمعیت اگر دادها از کل جمعیت بدست آوریم سرشماري میگویند بررسی داده جمعیت اگر بخواهیم کل جمعبت را تست کنیم هزینه بر است و وقت گیر است و همه جمعیت در دسترس شاید نباشد امکان از دست رفتن بخشی از جمعیت حین تست انجام کار (و یا در تست کیفیت مقدار ویتامین **C** یک میوه اگر همه میوه ها یکی یکی باز شود و تست کیفیت شود و براي همه تک تک جمعیت میوه ها مقدار ویتامین **C** آن استخراج شود آنگاه آخرش چیزي نمیماند براي فروش) بهمین دلایل از جمعیت نمونه گیري انجام میشود آمار توصیفی = روشهاي سازماندهی و خلاصه کردن داده موجود **Statistics Descriptive** آمار استباطی = آیا اطلاعات بدست آمده در نمونه براي جعیت عمومیت دارد به عبارتی روشهاي نمونه گیري و بررسی خطاها و تخمین هاي نقطه اي و فاصله اي پارامترها

آمار استنباطی **= Statistics Inferential**

**Estimation / Point / Interval** 

## **علم آمار**

آمار نقشی لاینفک در زندگی روزمره ما بازي می کند. اخبار روزانه رسانههاي گروهی با گزارشی از وضع هوا به پایان می رسند و در طول اخبار، به جریانهاي بازار بورس و سهام اشاره می شود و روزنامه ها خبر از افزایش نرخ اجناس میدهند و ...

## **تعریف آمار :** روش و چگونگی جمع آوري اطلاعات و بیان آنها در قالب عدد

### **تعریف احتمال :**

تجزیه و تحلیل اطلاعات عددي جمع آوري شده

**استنباط :**

قضاوت درباره کل اطلاعات وقتی بخشی از آن رؤیت شده

**جمعیت :**

مجموعه تمام عناصري که داراي یک یا چند ویژگی مشترك باشند

**نمونه:**

بخشی از جمعیت میباشد

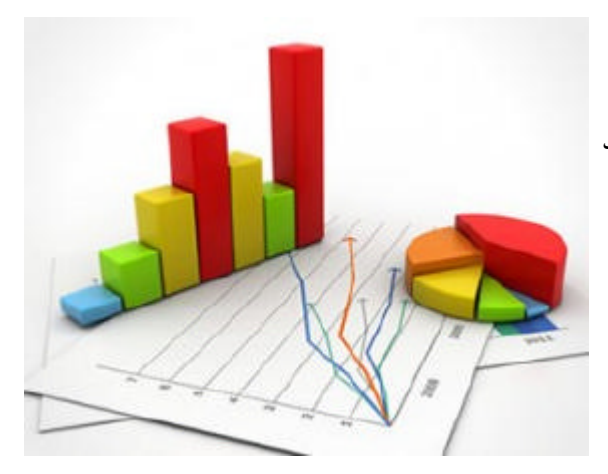

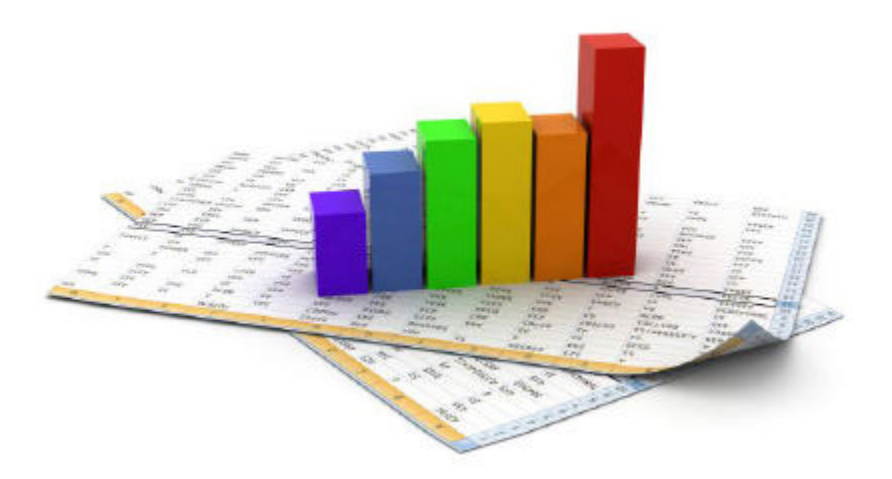

## **آمار توصیفی زیستی** *Biostatistics*

آمار توصیفی زیستی، مجموعه اي از روش هایی است که براي سازمان دهی، خلاصه کردن، تهیه جدول، رسم نمودار، توصیف و تفسیر داده هاي جمع آوري شده از نمونه آماري به کار گرفته می شود

مراحل اساسی توصیف داده ها عبارت است از:

- **1 )** خلاصه کردن داده ها و توصیف الگوي کلی
- **2 )** فشرده کردن داده ها در قالب جدول هاي آماري
	- **3 )** نمایش آن ها به وسیله ي نمودار
	- **4 )** محاسبه شاخص هاي آماري

نقش آمار توصیفی در فرآیند تحلیل آماري بسیار مهم و حیاتی است. آمار توصیفی با خلاصه کردن داده ها، ویژگی هاي مهم آن ها را نمایان می سازد تا ایده هاي لازم را در ذهن پژوهش گر براي مرحله دوم تحلیل آماري (آمار استنباطی) ایجاد کند.

*Inferential Statistics* **استنباطی آمار**

آمار استنباطی مشخص می کند که آیا الگوها وفرآیندهاي کشف شده در نمونه، در جامعه آماري هم کاربرد دارد یا خیر. بنابراین، آمار استنباطی راجع به ویژگی ها و پارامترهاي مربوط به جامعه آماري تحقیق و کیفیت ارتباط بین مفاهیم و متغیرها می باشد. بدین ترتیب، می توان گفت که از آمار استنباطی در تجزیه و تحلیل مقایسه اي و رابطهاي (علی – همبستگی) استفاده می شود.

تفاوت اصلی آمار توصیفی و استنباطی در این است که در آمار توصیفی هیچ گاه نمی توان نتایج به دست آمده از نمونه آماري را به کل جامعه آماري تعمیم داد. چرا که هدف در این نوع آمار، ارائه توصیفی از ویژگی هاي نمونه آماري تحقیق به همراه شاخص هاي گرایش به مرکز و یا شاخص هاي گرایش به پراکندگی می باشد. درحالی که در آمار استنباطی و یا تحلیلی می توان نتایج و یافته هاي به دست آمده از نمونه آماري را به کل جامعه آماري تحقیق تعمیم داد. به عبارتی، مفهوم کانونی آمار استنباطی، تعمیم پذیري است.

به بیانی روشن تر، تفاوت اصلی یک بررسی توصیفی با یک آمار استنباط آماري این است که نتایج اولی فقط مختص به نمونه مورد بررسی است، در حالی که آمار استنباطی نتایجی را در مورد جامعه بیان خواهد کرد. از این رو آمار توصیفی همراه با عدم قطعیت و آمار استنباطی همواره با قطعیت همراه است.

### **آمارهاي توصیفی عمده :**

 اندازههاي گرایش به مرکز (میانگین، میانه، نما) اندازههاي پراکندگی (دامنه تغییرات، واریانس، انحراف استاندارد) اندازههاي وضعیت نسبی (رتبه درصدي، نمره انحراف متوسط ) اندازههاي رابطهاي (ضریب همبستگی پیرسون، اسپیرمن)

## **نرم افزارها در آمار**

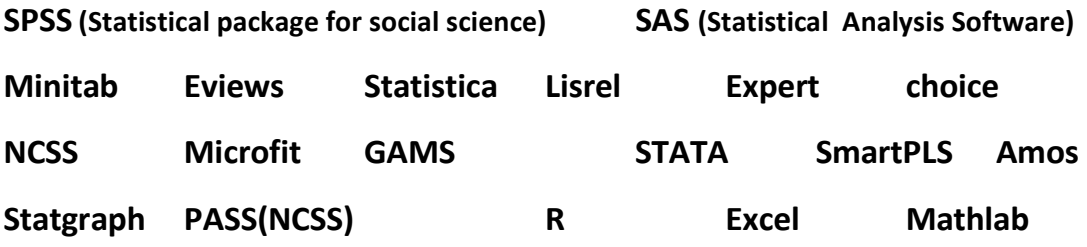

**آشنایی با نرم افزار** SPSS **و آمار در** Excel **و** Mathlab

**Statistical Package for the Social Sciences**

نرم افزار را از دانشگاه یا از اینترنت یا محل کار خودتان یا فروشگاههاي **CD** سطح شهر تهیه و نصب کنید لیسنس (گواهینامه) آنرا تایید نمایید

به کلیپهاي موجود در سایت **[ir.aminsedighi.www](http://www.aminsedighi.ir)** بخش آمار در خصوص نرم افزار **SPSS** مراجعه کنید و همچنین آمار در **Excel** و **MathLab**

**متغیر:** یک ویژگی که از فردي به فرد دیگر در یک جمعیت ( نمونه ) تغییر میکند

-1 متغیر کمی ( مثل وزن یا قد ) – صفاتی ه ستند که قابل اندازهگیري یا شمارش ه ستند مانند سن، طول عمر، وزن، درآمد، هزینه، و... متغیر کمی دو دسته اند: گسسته ( مثل تعداد فرزند) – پیوسته ( قد یا وزن یا فشارخون)

متغیر کمی دو دسته اند: نسبی(**Ratio** – (فاصلهاي(**Interval**(

-2 متغیر توصــیفی یا کیفی ( مثل مهارت یا هوش ) - صــفاتی هســتند که واحد نداشــته و قابل اندازهگیري نیستند مانند جنس، مرغوبیت، مهارت، گروه خونی و ... متغیر کیفی دو دسته اند: ترتیبی(**Ordinal** (- اسمی (**Nominal** (

#### **انواع مقیاسها**

در آمار باید به هر اطلاعات و متغیرهایی، عدد نسبت دهیم که به حالتهاي زیر میباشد

#### **متغیرهاي کیفی**

*.<sup>1</sup>* **مقیاس اسمی** *(* NOMINAL*(* با کد گذاري عددي – اعداد نسبت داده شده ارجحیت و برتري ندارند ( مثل کد شهرها - مثل جنسیت - زن 2 مرد 1 ) ( مثل آبی 1 – زرد 2 – قرمز 3 – نارنجی 4 - ... )

## *.<sup>2</sup>* **مقیاس رتبهاي***(*ORDINAL*) (***ترتیبی***)* با کد گذاري عددي – اعداد نسبت داده شده ارجحیت دارند ولی تناسب ندارند (شدت و ضعف دارند ) (مثل پرسشنامه لینکرت شامل موافق3 – بی نظر2 – مخالف1 یا تحصیلات مثلا دیپلم 1 فوق دیپلم 2 لیسانس 3 و فوق

لیسانس 4 (که 4 بیشتر از 1 ولی 4 چهار برابر 1 نیست ) ( مثل ناراضی 1 – بی نظر 2 – راضی 3 )

#### **متغیرهاي کمی**

*.<sup>3</sup>* **مقیاس نسبتی***(*SCALE*) (***وزنی***)* با کد گذاري عددي – اعداد نسبت داده شده ارجحیت دارند و تناسب هم دارند (مثل سن و مثل وزن - مثلا وزن احمد 35 و وزن عباس 70 کیلوگرم یعنی عباس بیشتر از احمد است و به نسبت دو برابر هم میباشد)

## *.<sup>4</sup>* **مقیاس فاصلهاي** مثلا به یک بیمار بگوییم اگر حداکثر درد مثل یک خط کش عدد 100 باشد درد شما چقدر است و بیمار بگوید 65

#### **مشخص کننده مرکزي (شاخص ها)**

- -1 میانگین ( حسابی **–** وزنی **–** هندسی **–** توافقی و **...** ) -2 میانه ( وسط صف منظم داده ها ) **m** -3 نما ( داده اي که بیشتر تکرار شده ) **M** -4 میانگین و واریانس ( میانگین و میزان انحراف داده ها از میانگین )
	- -5 چارك دهک صدك یعنی داده ها ار این چندك کوچکترند

#### **فراوانی**

- -1 **فراوانی مطلق** :به تعداد دادهها در هر طبقه فراوانی مطلق آن طبقه میگویند و آن را با **fi** نشان میدهند**.**
- -2 **فراوانی نسبی** :در صورتی که فراوانیهاي مطلق را بر کل فراوانیها تقسیم کنیم، فراوانی نسبی **ri** به دست میآید**.**
- -3 **فراوانی تجمعی** :به مجموع فراوانیهاي مطلق طبقههاي قبل و همان طبقه، فراوانی تجمعی آن طبقه میگویند و آن را با **Fi** نمایش میدهند**.**
- -4 **فراوانی تجمعی نسبی** :میتوان از تقسیم فراوانی هاي تجمعی بر تعداد دادهها، این فراوانی را به دست آورد**(Ri (.**

دادههایی بشرح ذیل داریم صدك 60 چه مقدار میشود

#### **13-14-13-15-13-17-14-12-15-17**

داده را مرتب مینماییم و یک سطر (ردیف) ایجاد میکنیم

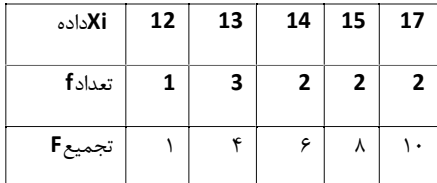

 **15=x**  داده متناظر با تجمیع مربوطه  **7 = 6+** در تجمیع  **6=10)\*60/100** ∗ ∑ **=(**

صدك شصت (شصت درصد) داده 15 یا کمتر از آن میباشد

اگر همان داده را به صورت جدول فراوانی و تجمع فراوانی بنویسیم

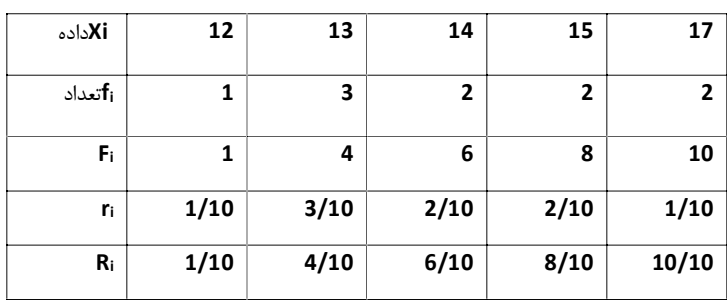

 $n = \sum f_i = 1+3+2+2+2=10$ 

### ∗ ∑ **= (60/100)\*10=6 6+**  ردیف در**Fi 6+ == 8** متناظر داده **x=15**

صدك شصت (شصت درصد) داده 15 یا کمتر از 15 میباشد

#### **مشخصه هاي پراکندگی :**

-1 مینیمم داده و ماگزیمم داده -2 دامنه تغییرات ( تفاضل بزرگترین داده از کوچکترین داده ) -3 انحراف متوسط ( میانگین قدر مطلق انحراف ها از میانگین داده ها ) -4 انحراف معیار ( جذر واریانس که واریانس میانگین توان دوم انحراف ها از میانگین داده ها) -5 ضریب تغییرات

#### **فراوانی :**

اگر **n** شیء متمایز در دسته هاي مختلفی ( **.. , 2n 1,n** ( را به تعداد مختلف ( **2,..w1,w** ( داشته باشیم **w** ها را فراوانی گویند

$$
\mathsf{r}_i = \mathsf{w}_i / n
$$
 فراوانی = تعداد هر داده  
\n
$$
\mathsf{r}_i = \mathsf{w}_i / n
$$
 فراوانی هر مجموعه به کل تعداد آن مجموعه  $\mathsf{r}_i = \mathsf{w}_i / n$ 

-3 فراوانی انباشته ( تجمعی ) **frequency Cumulative**<sup>=</sup> **F**<sup>=</sup> حاصل جمع فراوانی تا موقعیت مورد نظر **Fj**

$$
F_i = \sum_{-\infty}^a f_i
$$

-4 فراوانی انباشته نسبی = **Ri** = حاصل جمع **Wi** ها تقسیم بر **<sup>n</sup>** <sup>=</sup> ∑ -.  $R_i = \frac{2-\infty}{\sum f_i}$ **میانگین شاخضی جهت مرکز داده ها**

**واریانس و انحراف معیار = شاخضی جهت پراکندگی داده ها**

**میانگین جمعیت و واریانس و انحراف معیار جمعیت - اگراز هر داده فراوانی ( به تعداد مشخصی) داشته باشیم و تعداد داده از 30 تا بیشتر باشد**

$$
\bar{x} = \mu = \frac{\sum_{i=1}^{n} x_i * f_i}{\sum f_i}
$$

$$
\sigma^2 = \frac{\sum_{i=1}^{n} (x_i - \bar{x})^2 * f_i}{\sum f_i}
$$

$$
\sigma = \sqrt{\sigma^2}
$$

**اگراز هر داده به تعداد یکی داشته باشیم میتوان نوشت**

$$
\bar{x} = \mu = \frac{\sum_{i=1}^{n} x_i}{n}
$$

$$
\sigma^2 = \frac{\sum_{i=1}^{n} (x_i - \mu)^2}{n}
$$

$$
\sigma = \sqrt{\sigma^2}
$$

فرمول میانگین نمونه با جمعیت فرقی ندارد ولی فرمول واریانس نمونه برابر است با

$$
SD2 = \sigma2 = \frac{\sum_{i=1}^{n} (x_i - \bar{x})^2 * f_i}{\sum f_i - 1}
$$

$$
SD2 = \sigma2 = \frac{\sum_{i=1}^{n} (x_i - \bar{x})^2}{n - 1}
$$

$$
SD = \sigma = \sqrt{\sigma^2}
$$

با استفاده از فرمول توزیع نرمال، ثابت میشود که در طبیعت آمار بصورت نرمال توزیع شده است داده ها بین  $\frac{\mu\pm\sigma}{\mu\pm\sigma}$  خواهد بود و  $\mu$ ۶۸ خواهد بود  $\mu \pm 2\sigma$  اده ها بین  $\mu \pm 2\sigma$ 

### **مشخصه ضریب تغییرات <sup>=</sup> شاخصی جهت میزان پراکندگی داده ها**

اگر نسبت انحراف استاندارد را به میانگین بدست آوربم. چون صورت و مخرج این کسر هم واحد هستند، حاصل کسر مقداري بدون واحد است که به صورت درصدي نیز میتواند بیان شود. بنابراین ممکن است براي یک سري داده گفته شود که ضریب تغییرات ۱۵٪ است. این امر به معنی آن است که انحراف معیار ۱۵ درصد میانگین است.

$$
\rho=\frac{\sigma}{\mu}\times 100
$$

ضریب تغییرات کوچکتر یعنی همگن بودن و یکدست بودن دادهها

قد تعداد زیادي اشخاص بشرح ذیل است انحراف معیار قد (جمعیت) را بدست آورید

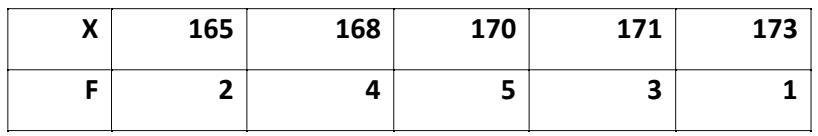

ضرب اعداد فوق در فراوانی ها وقت زیاد میبرد یک عدد در حدود وسط داده ها انتخاب میکنیم

اعداد جدول فوق از سایز عدد 170 کم کرده جدول زیر بدست میاید میانگین و واریانس این جدول بدست آورده که ضرب و تقسیم آن ساده تر است بدست آورده و در انتها به میانگین عدد 170 اضافه میکنیم و واریانس فرق نمیکند

| Y                                                                                                    | -5                                                       | -2                              | 0 | 1 | 3 |
|----------------------------------------------------------------------------------------------------|----------------------------------------------------------|---------------------------------|---|---|---|
| F                                                                                                    | 2                                                        | 4                               | 5 | 3 | 1 |
| $\overline{y} = \frac{\sum y_i f_i}{\sum f_i} = \frac{(-5 \times 2) + (-2 \times 4) + \dots}{2 + 4 + \dots} = \frac{-12}{15} = -0.8$ \n <td><math>\overline{x} = \overline{y} + 170 = -0.8 + 170 = 169.2</math></td> \n              | $\overline{x} = \overline{y} + 170 = -0.8 + 170 = 169.2$ |                                 |   |   |   |
| $v(y) = \sigma_y^2 = \frac{\sum (y - \overline{y})^2 f_i}{\sum f_i} = \frac{(-5 - (-0.8))^2 \times 2 + (-2 - (-0.8))^2 \times 4 + \dots}{2 + 4 + \dots}$ \n <td>=4.56</td> \n <td><math>\sigma_y = \sqrt{4.56} = 2.13</math></td> \n | =4.56                                                    | $\sigma_y = \sqrt{4.56} = 2.13$ |   |   |   |
| $\sigma = \sigma = 2.13$                                                                                                    |                                                          |                                 |   |   |   |

 $\sigma_x = \sigma_y = 2.13$ 

فرمولهاي فوق براي جمعیت است

براي نمونه در مخرج کسر بجاي ∑ − ( میگذاریمجمله ∑)

نمرات **10** واحد درسی دانشجویی به شرح ذیل میباشد

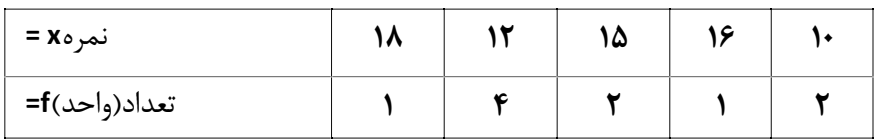

الف) مد چه عددي است(چرا) – ب) میانه چه عددي است(چرا) ج) صدك 85 داده ها بدست آورید د)میانگین و واریانس و انحراف معیار را بدست آورید حل: ابتدا داده ها مرتب میکنیم

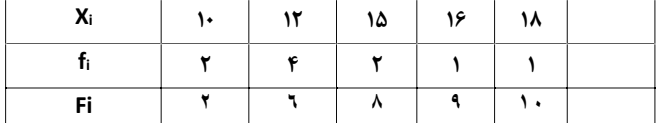

داد ها گسسته هستند زیرا بین داده ها پیوسته نیست الف) مد داده با بیشترین تکرار که نمره 12 مود میباشد ب) براي میانه باید وسط کل داده ها را پیدا کنیم جمع داده ها را بر 2 تقسیم کنیم(نصف 10 برابر 5میشود) و در ستون **Fi** دنبال خود این جواب و یا کران بالاي آن میگردیم که **5=Fi** نداریم و کران بالا عدد6 میشود و داده متناظر آن نمره 12 میانه میشود

$$
Q * (\sum_{i} f_i) = \left(\frac{1}{2}\right) * (2 + 4 + 2 + 1 + 1) = 5
$$
  

$$
5^+ \rightarrow \frac{3^+}{5} \rightarrow F = 6 \rightarrow \frac{3^+}{5} \rightarrow x = 12
$$

میانه 12 میباشد

ج)

$$
Q * \sum f_i = * \left(\frac{85}{100}\right) * (2 + 4 + 2 + 1 + 1) = 8.5
$$
  

$$
\rightarrow 8.5^+ \rightarrow \frac{3}{5} \rightarrow F = 9 \rightarrow \frac{3}{5} \rightarrow x = 16
$$

صدك 85 عدد 16 شد یعنی %85 دادها 16 یا کمتر از 16 میباشند

$$
\overline{x} = \frac{\sum x_i f_i}{\sum f_i} = \frac{(10 * 2) + (12 * 4) + (15 * 2) + (16 * 1) + (18 * 1)}{(2 + 4 + 2 + 1 + 1)} = 13.2
$$
\n
$$
\sigma^2 = \frac{\sum (x_i - \overline{x})^2 f_i}{\sum f_i}
$$
\n
$$
= \frac{(10 - 13.2)^2 * 2 + (12 - 13.2)^2 * 4 + (15 - 13.2)^2 * 2 + (16 - 13.2)^2 * 1 + (18 - 13.2)^2 * 1}{(2 + 4 + 2 + 1 + 1)} = 6.36
$$
\n
$$
= \sigma^2 \qquad \sigma = 2.52
$$

هثالل

**توزیع نرمال** – **نرمال استاندارد**

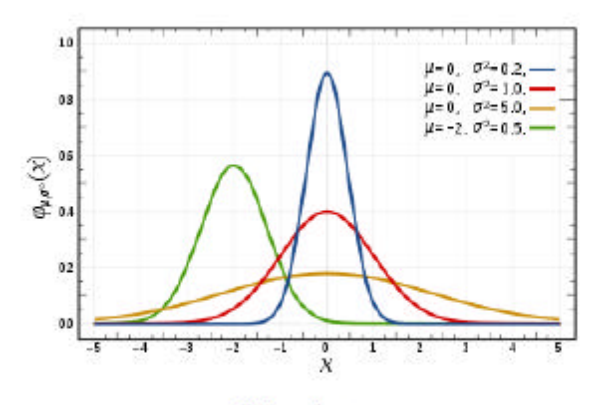

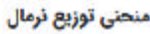

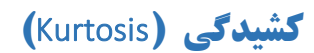

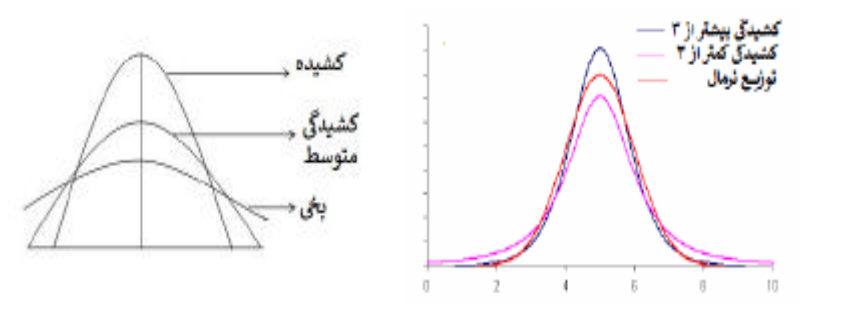

مقدار کشیدگی براي توزیع نرمال برابر 3 می باشد

\*\*\*\*\*\*\*\*\*\*\*\*\*\*\*\*\*\*\*\*\*\*\*\*\*\*

**چولگی (**Skewness **(**

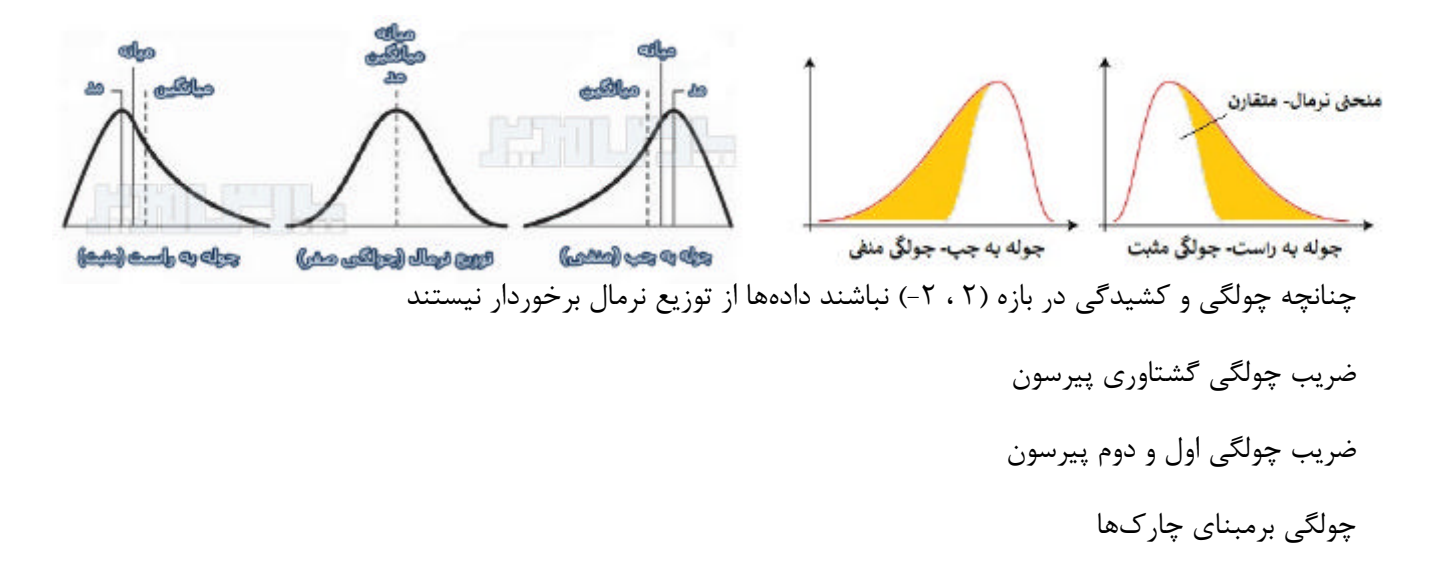

### **رگرسیون و همبستگی خطی**

 **n** تا زوج مرتب داریم بهترین رابطه خطی بین دو متغیر زوج پیدا کنیم

$$
y = a + bx
$$
  
\n
$$
b = \frac{\sum x_i y_i - \frac{\sum x_i \sum y_i}{n}}{\sum x_i^2 - \frac{(\sum x_i)^2}{n}}
$$
,  $a = y - bx$   $\Rightarrow y = a + bx$ 

در رگرسیون باید ببینیم متغیر مستقل کدام است مثلاً اگر جدولی از طول قامت پدران و پسرانشان داشته باشیم متغیر مستقل پدر است زیرا بتبع قامت پدر قامت پسر تغییر میکند بعبارت دیگر آن بخشی از داده که نداریم و مجهول است **y** نام میگذاریم نکته مهم : در رابطه فوق در مخرج باید متغیر مستقل باشد

مثال

معادله رگرسیون بر حسب **y** براي زوجهاي مرتب زیر بدست آورید

**x = 1,3,4,6,8,9,11,14** 

**y = 1,2,4,4,5,7,8,9** 

**y = a+bx** 

 $b = 7/11$ 

**a = 5-(7/11)\*7=6/11** 

**y = 6/11+(7/11)x** 

اگر بخواهیم معادله خط رگرسیون **x** بدست آوریم در تمام مخرج رابطه فوق ( رابطه **b** ( بجاي **x** میتوان **y** قرار داد

 $x = a + b$ 

**a = -0.5** 

**b = 1.5** 

**x = -0.5+1.5y**

مصرف یک دارو در سه سال گذشته مقادیر زیر بوده در سالهاي بعد پیش بینی نمایید

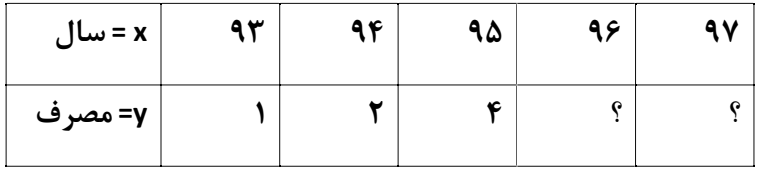

\*\*\* حل : ابتدا در جدول مقادیر**x** قدیمی را **Xm** نام گذاشته و آنرا را تغییر میدهیم مثلا همه را از 94 کم میکنیم

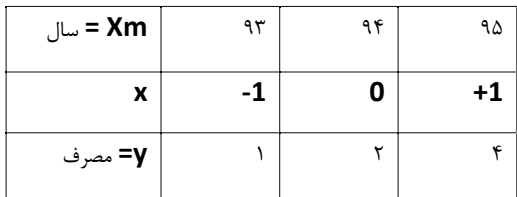

$$
y=a+bx
$$

$$
b = \frac{\sum x_i y_i - \frac{\sum x_i \times \sum y_i}{n}}{\sum x_i^2 - \frac{(\sum x_i)^2}{n}} = \frac{(-1 \times 1) + (0 \times 2) + (1 \times 4) - \frac{(-1 + 0 + 1)(1 + 2 + 4)}{3}}{((-1)^2 + (0)^2 + (1)^2) - \frac{(-1 + 0 + 1)^2}{3}} = \frac{3}{2} = 1.5
$$
  

$$
\overline{x} = \frac{\sum x_i}{n} = \frac{-1 + 0 + 1}{3} = 0 \qquad \overline{y} = \frac{\sum y_i}{n} = \frac{1 + 2 + 4}{3} = \frac{7}{3} = 2.33
$$
  

$$
\overline{y} = a + b\overline{x} \qquad 2.33 = a + (1.5 \times 0) \qquad a = 2.33
$$
  

$$
x = 96 \rightarrow x = 96 - 94 = 2 \rightarrow y = 2.33 + (1.5 \times 2) = 5.33
$$
  

$$
x = 97 \rightarrow x = 97 - 94 = 3 \rightarrow y = 2.33 + (1.5 \times 3) = 6.83
$$

### **احتمالات**

تعداد کل حالات مطلوب تقسیم بر تعداد کل حالات ممکن

= احتمال تعداد حالات خواسته شده تعداد کل حالات

\* همیشه احتمال بین صفر و یک است \*

11 مثال

سکه اي دوبار پرتاب میکنیم احتمال حداقل یک شیر آمدن چقدر است

**S= { HH , HT , TH , TT }** کلی فضاي

احتمال هر حالت **1/4 1/4 1/4 1/4**

**A= { HH,HT,TH }**نظر مورد فضاي

**P(A)=3/4** احتمال

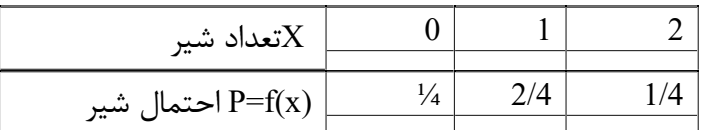

M edily

تاسی نااریب که احتمال عدد زوج آن دو برابر فرد است داریم با یک بار پرتاب احتمال اینکه عدد کمتر از 4 بیاید چقدر است **S = { 1 , 2 , 3 , 4 , 5 , 6 }** 

 **w 2w w 2w w 2w** 

**w+2w+w+2w+w+2w=1** 

**9w=1 w = 1/9** 

**S = { 1 , 2 , 3 , 4 , 5 , 6 }** 

 **1/9 2/9 1/9 2/9 1/9 2/9** 

**A = { 1 , 2 , 3 }** 

 **1/9 2/9 1/9** 

**P(A) = 1/9+2/9+1/9=4/9**

### **تابع احتمال**

اگر تمام احتمالات یک رویداد را بنویسیم به آن تابع احتمال گوییم ()

**توزیع احتمال نرمال** *<sup>x</sup>*

$$
f(x) = \frac{1}{\sqrt{2\pi\sigma^2}}e^{-\frac{1}{2}(\frac{(x-\mu)}{\sigma})^2}
$$

 $X \sim N(\mu, \sigma^2)$ 

**توزیع نرمال استاندارد** اگر در توزیع نرمال میانگین مساوي صفر و واریانس یک باشد آنگاه توزیع نرمال استاندارد نامیده میشود

ثابت شده است که در طبیعت آمار بصورت نرمال توزیع شده است که معمو ًلا %68 بین  و %96 بین 2 خواهد بود  $Z \sim N(0,1)$ 

#### **توزیع نرمال استاندارد***<sup>Z</sup>*

 $Z$ = $\frac{X-\mu}{\tau}$  اگر متغیر تصادفی **X** دارای توزیع نرمال با میانگین µ و واریانس  $\sigma^2$  باشد آنگاه متغیر تصادفی دارای توزیع  $Z = \frac{1}{\sigma}$  $Z \sim N(0,1)$  نرمال استاندارد است با میانگین صفر و واریانس یک

 $Z \sim N(0,1)$  $X \sim N(\mu, \sigma^2)$ 

و احتمال آن چنین خواهد بود

$$
P(x \le b)
$$
  

$$
p(\frac{x-\mu}{\sigma} \le \frac{b-\mu}{\sigma}) = p(z \le \frac{b-\mu}{\sigma}) \Rightarrow
$$

حالا از روي جدول نرمال استاندارد احتمال حاصل میشود

درحالت جمعیت **m** تایی که نمونه تایی از داخل **m** انتخاب کنیمدر فرمول بالا بجاي مقدار [  $\mathbf n$ 

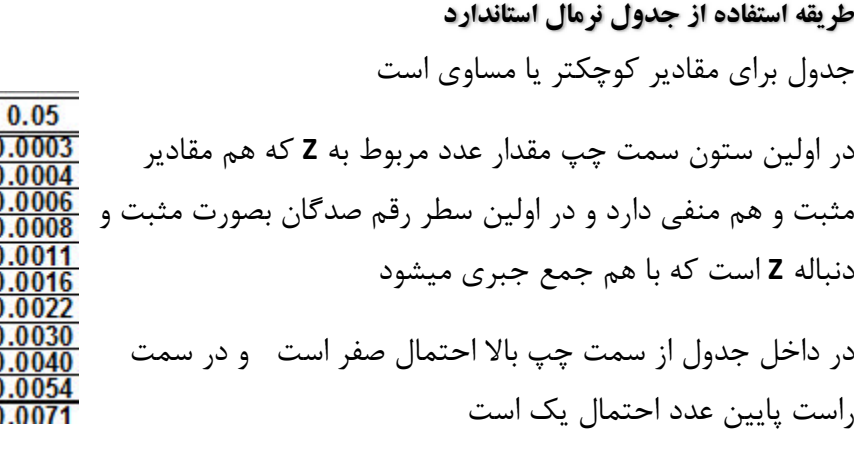

مثلا اگر سوال شود که ?= ( .− ≥ )

با توجه به جدول فوق

 $P(z \le -2.73) = 0.0032$ 

Z

 $\overline{3.4}$ 

 $\bf{0}$ 

 $0.0003$  0.0003 0.0

 $0.01$  0.02 0.03

 $\frac{0.0005}{0.0007} \frac{0.0005}{0.0006} \frac{0.0004}{0.0006} \frac{0.004}{0.0006} \frac{0.0004}{0.0006}$ 

 $0.0010$   $0.6009$   $0.0009$   $0.0009$   $0.0008$ 

2.4 0.0082 0.0080 0.0078 0.0075 0.0073 0.00

 $0.0062$   $0.0060$   $0.0059$   $0.0057$ 

 $0.0024|0.0$ 

0033 0.003 004410.0043  $0.04$ 

 $0.0($ 

 $0.0($ 

0.01

 $0.00$ 

 $0.0003$  0.0003 0.00

/23|0.0023

0.0055

جدول زیر جدول توزیع احتمال نرمال استاندارد است

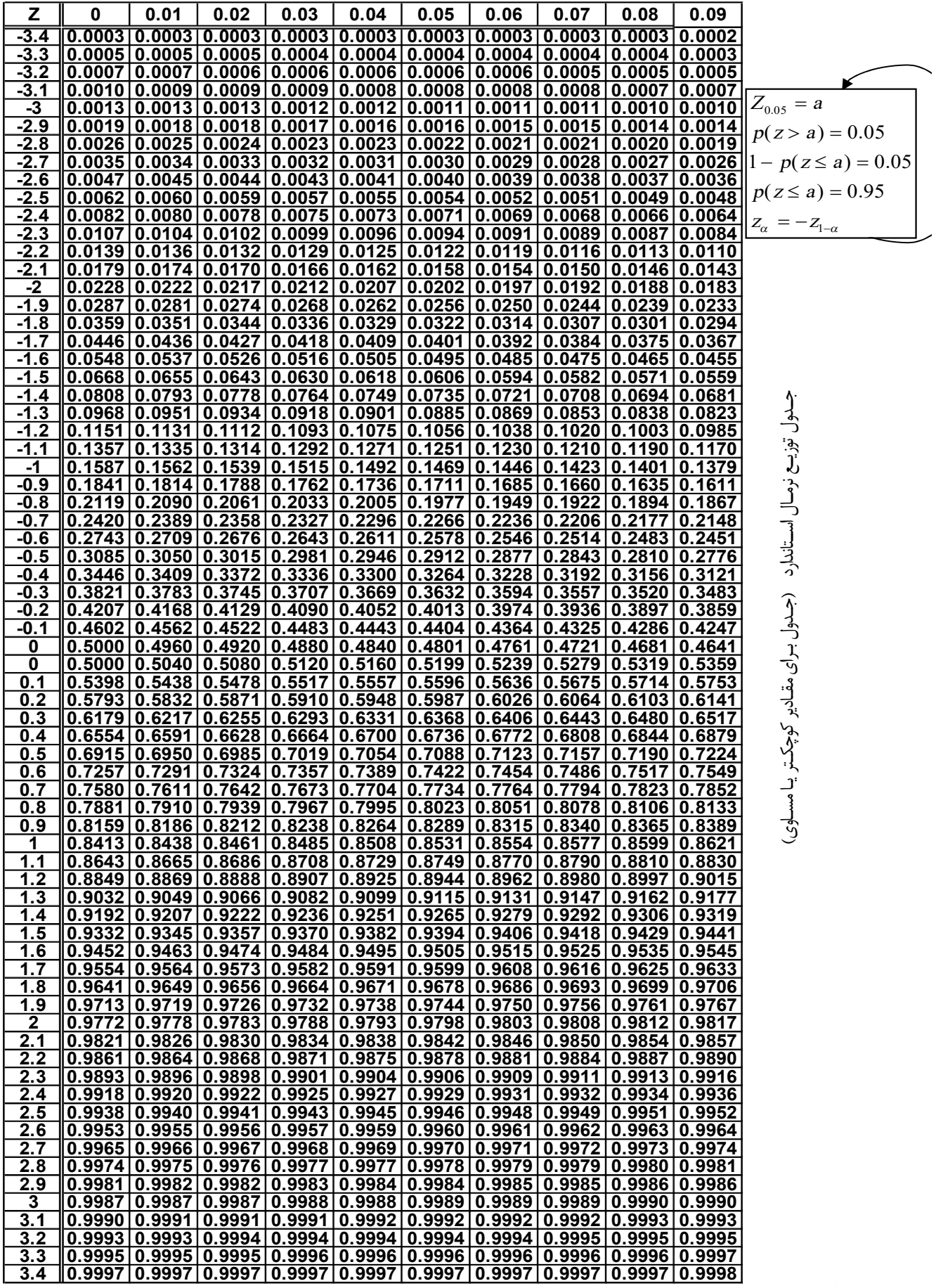

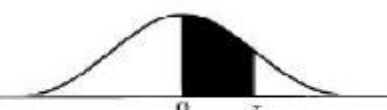

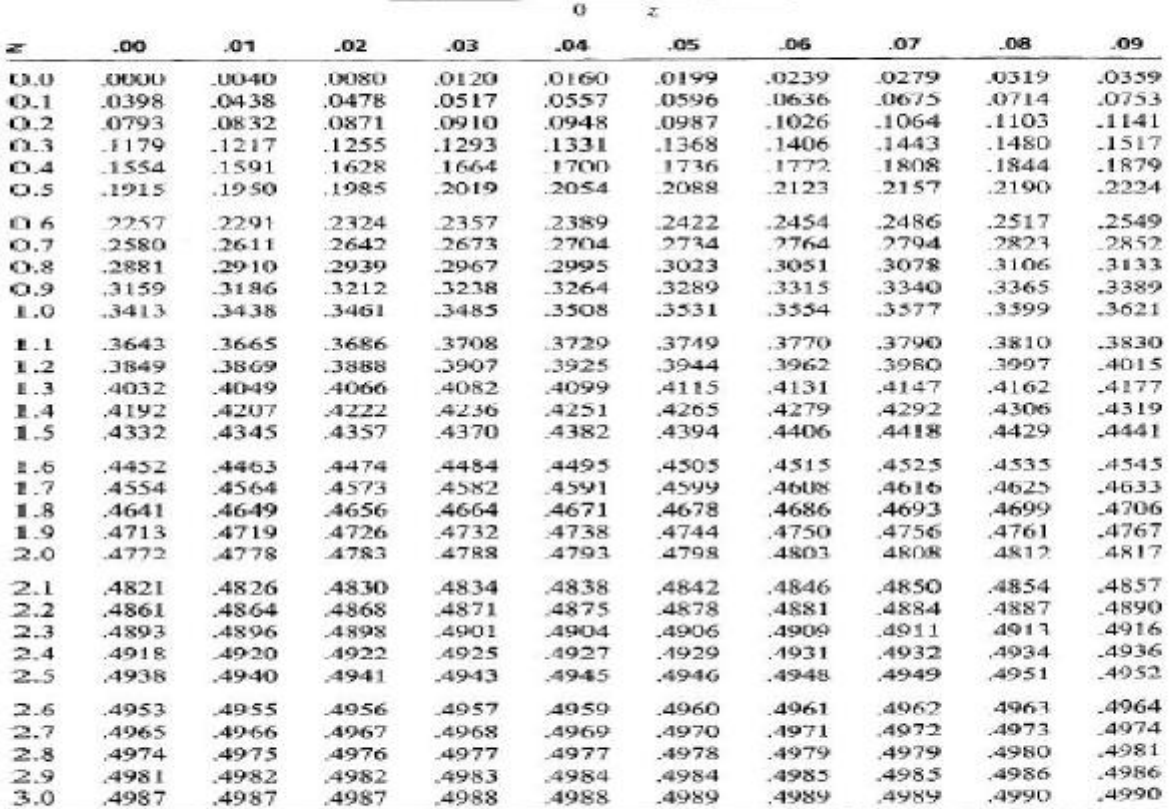

Source: This table is abridged from Table 1 of Statistical Tables and Formulas, by A. Hald (New York: John Wiley & Sons, Inc., 1952). Reproduced by permission of A. Hald and the publishers, John Wiley & Sons, Inc., 1952).

77 هڻال

در یک کلاس با 40 دانشجو داراي توزیع نرمال و میانگین نمرات 15 و انحراف معیار 4 میباشد یک دانشجو انتخاب میکنیم. الف) احتمال اینکه نمره دانشجو حداکثر 10 شود چقدر است؟ ب) احتمال اینکه نمره دانشجو بیشتر از 10 شود چقدر است( جدول پیوست شده) ج) احتمال اینکه نمره دقیقا 10 شود؟

حل: توجه شود مسئله ذکر کرده توزیع نرمال است و توجه شود که جدول براي مقادیر کوچکتر یا مساوي و همچنین جدول براي نرمال استاندارد است

 $X \approx N(15, 4^2)$   $p(x \le 10) = ?$   $p\left(\frac{x-\mu}{\sigma}\right)$  $\sigma$ ≤  $10-15$  $\ddot{\textbf{z}}$  $=$ ?

بدینترتیب میگوییم جمعیت به نرمال استاندارد تغییر یافت

الف) که از جدول نرمال استاندارد  $p(z \le -1.25) = 0.1056$ 

$$
p(x > 10) = 1 - p(z \le 10) = 1 - p\left(\frac{x-\mu}{\sigma} \le \frac{10-15}{4}\right) = 1 - p(z \le -1.25) =
$$

 $1 - 0.1056 = 0.8944$  (

$$
p(x = 10) = p(x \le 10) - p(x \le 9) = p\left(\frac{x-\mu}{\sigma} \le \frac{10-15}{4}\right) - p\left(\frac{x-\mu}{\sigma} \le \frac{9-15}{4}\right) =
$$

 $= p(z \le -1.25) - p(z \le -1.5) = 0.1056 - 0.0668 = 0.0388$  ( $\tau$ 

## **توزیع احتمال برنولی ( دوجمله اي )(دو وضعیتی)**

آزمایشی که داراي دو نتیجه باشد ( موفقیت **S** و شکست **F** ( احتمال موفقیت را و احتمال شکست − = میگردد این آزمایش را برنولی گویند اگر آزمایش فوق را  $n$  بار بطور مستقل تکرار میکنیم آنرا دوجمله ای گویند

میانگین در این آزمایش برابر است با

 $\mu = \overline{x} = n * p$ 

واریانس و انحراف معیار در این آزمایش برابر است با

$$
\sigma^2 = n * p * q \qquad \sigma = \sqrt{n * p * q}
$$

اگر تعداداین آزمایش یعنی  $n$  کمتر از ۲۰ باشد یک جدول دارد که جزء درس ما نمیباشد

اگر تعداداین آزمایش یعنی  $n$  بیشتر از ۲۰ باشد با بدست آوردن میانگین و واریانس و انحراف معیار، توزیع احتمال دوجمله ای را به نرمال تقریب میزنیم و مثل مثال فوق حل میکنیم

### ۴ ( مثال

از سوابق یک تیرانداز مشخص میشود که %80 تیرهایش به هدف اصابت میکند – این تیر انداز فردا میخواهد 100 تیر شلیک کند الف) نوع تابع توزیع احتمال را نام ببرید ج) احتمال اینکه حداکثر 76 پرتابش به هدف اصابت کند چقدر است؟ د) احتمال اینکه بیش از 86 بار تیرهایش به هدف اصابت کند چقدر است؟

ه) احتمال اینکه دقیقا 80 بار تیرهایش به هدف بخورد چقدر است جدول بشرح ذیل در نظر بگیرید  $p(z \le 1) = 0.85$ ,  $p(z \le 0.5) = 0.7$ ,  $p(z \le 0) = 0.5$ <br> $p(z \le -1) = 0.15$ ,  $p(z \le -0.5) = 0.3$  $p(z \le 2) = 0.98$ ,  $p(z \le 1.5) = 0.93$ ,<br> $p(z \le -2) = 0.02$ ,  $p(z \le -1.5) = 0.07$ , حل : پرتاب تیر تابع توزیع احتمال دوجمله اي است چون تعداد بیش از 20 است پس توزیع نرمال است

 $p = 0.8$   $q = 1 - p = 1 - 0.8 = 0.2$ 

در تابع توزیع دوجمله اي میانگین برابر است با

 $\mu = np = 100 * 0.8 = 80$ 

در تابع توزیع دوجمله اي انحراف معیار برابر است با

$$
\sigma = \sqrt{npq} = \sqrt{100 * 0.8(0.2)} = \sqrt{16} = 4
$$

چون در صورت سوال مطرح شده که پرتاب ها نرمال میباشد پس میتوان گفت که که میتوان این توزیع دوجمله اي را از طریق جدول توزیع نرمال حل نمود

$$
p(x \le 76) = P\left(\frac{x-\mu}{\sigma} \le \frac{76-80}{4}\right) = p(z \le -1) = 0.15
$$
  

$$
p(x > 86) = 1 - P(x \le 86) = 1 - P\left(\frac{x-\mu}{\sigma} \le \frac{86-80}{4}\right) = 1 - p(z \le 1.5) = 1 - 0.93 = 0.07
$$
  

$$
p(x = 80) = p(x \le 80) - p(x \le 79) = P\left(\frac{x-\mu}{\sigma} \le \frac{80-80}{4}\right) - P\left(\frac{x-\mu}{\sigma} \le \frac{79-80}{4}\right) = p(z \le 0) - p(z \le -0.25) = 0.5 - 0.4013
$$
  

$$
= 0.0987 \approx 0.1
$$

ضمنا همانطوریکه قبلا گفته شد میتوان گفت که :

$$
\mu \pm \sigma = 80 \pm 4 = 76 \quad , \quad 84 \qquad \qquad \mu \pm 2\sigma = 80 \pm (2 * 4) = 72 \quad , \quad 88
$$

بیش از %68 احتمال دارد فردا به تعداد **76** تا **84** تیر به هدف اصابت کند و بیش از %96 احتمال دارد فردا به تعداد **72** تا **88** تیر به هدف اصابت کند

## **انواع نمودارها**

**1 ))** نمودار میلهاي بارچارت **Chart Bar**: براي مشاهده فراوانی داده ها و مقایسه داده ها نسبت به هم

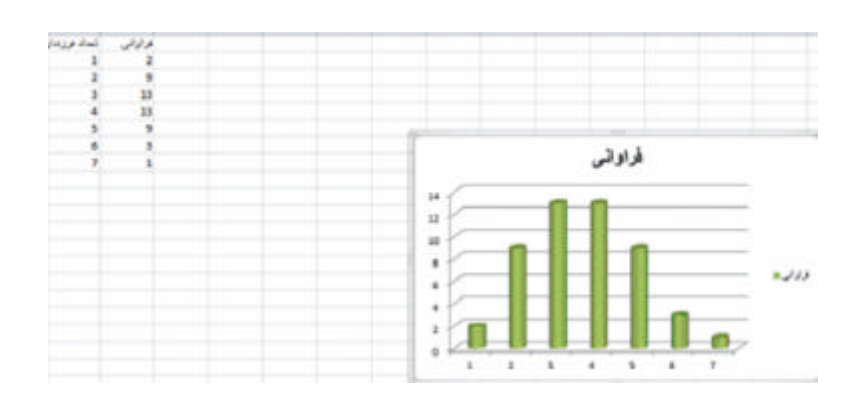

#### Changes in Consumer Attitudes toward the Gulf Real Estate Industry

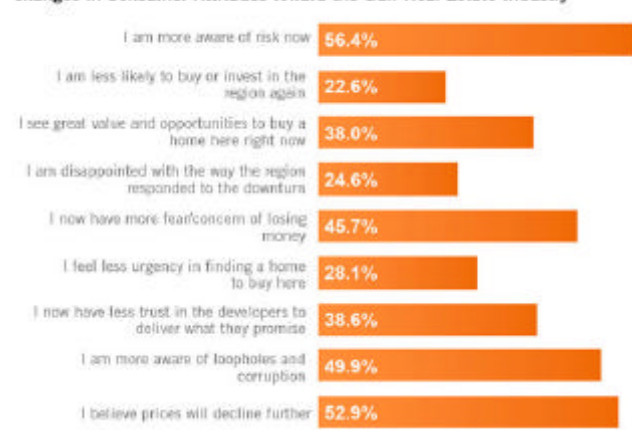

**<sup>2</sup> ))** میله اي ستونی – مشاهده فراوانی و مقایسه داده ها بصورت دسته بندي شده

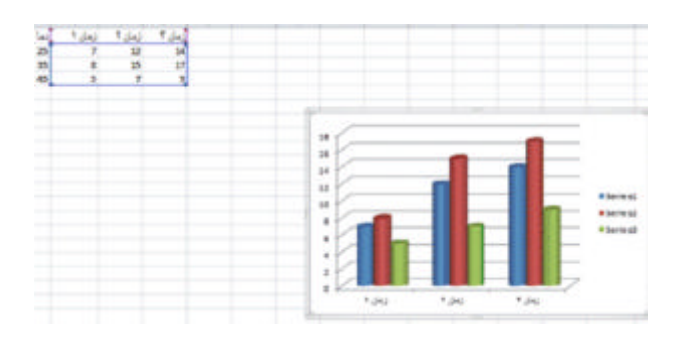

**3 ))** نمودار دایره اي**Chart Pie** : براي مشاهده سهم هر مورد از داده ها

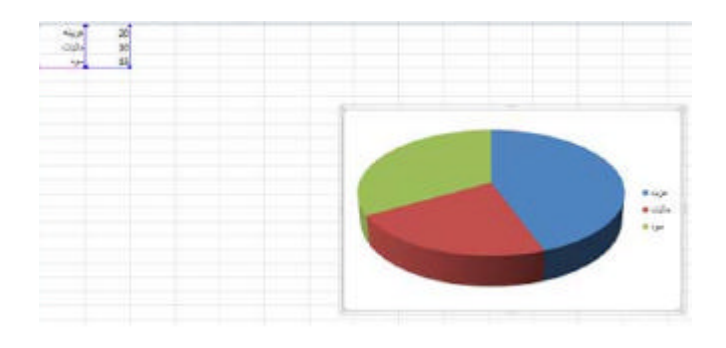

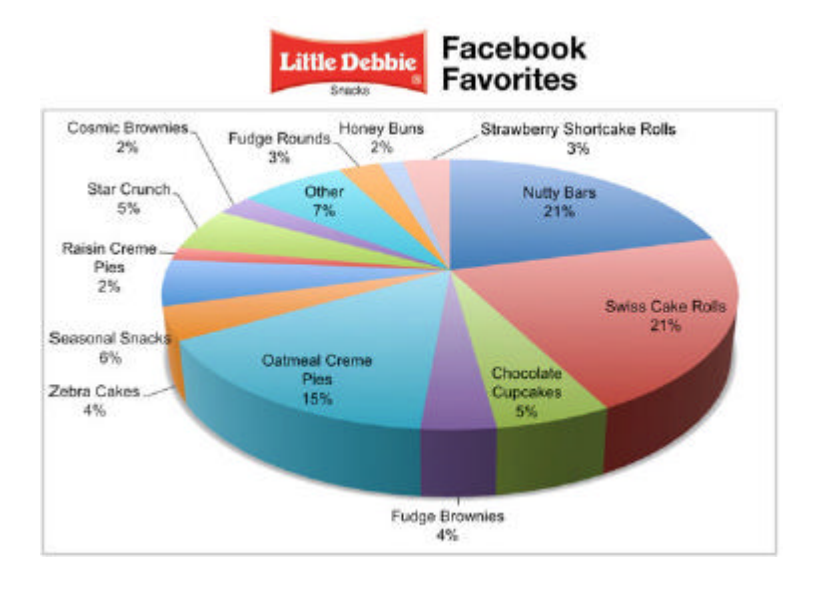

**4 ))** نمودار هیستوگرام **Histogram**:

براي مشاهده نحوه توزیع داده ها بصورت پیوسته ( مثلا معدل دیپلم و معدل دانشگاه)

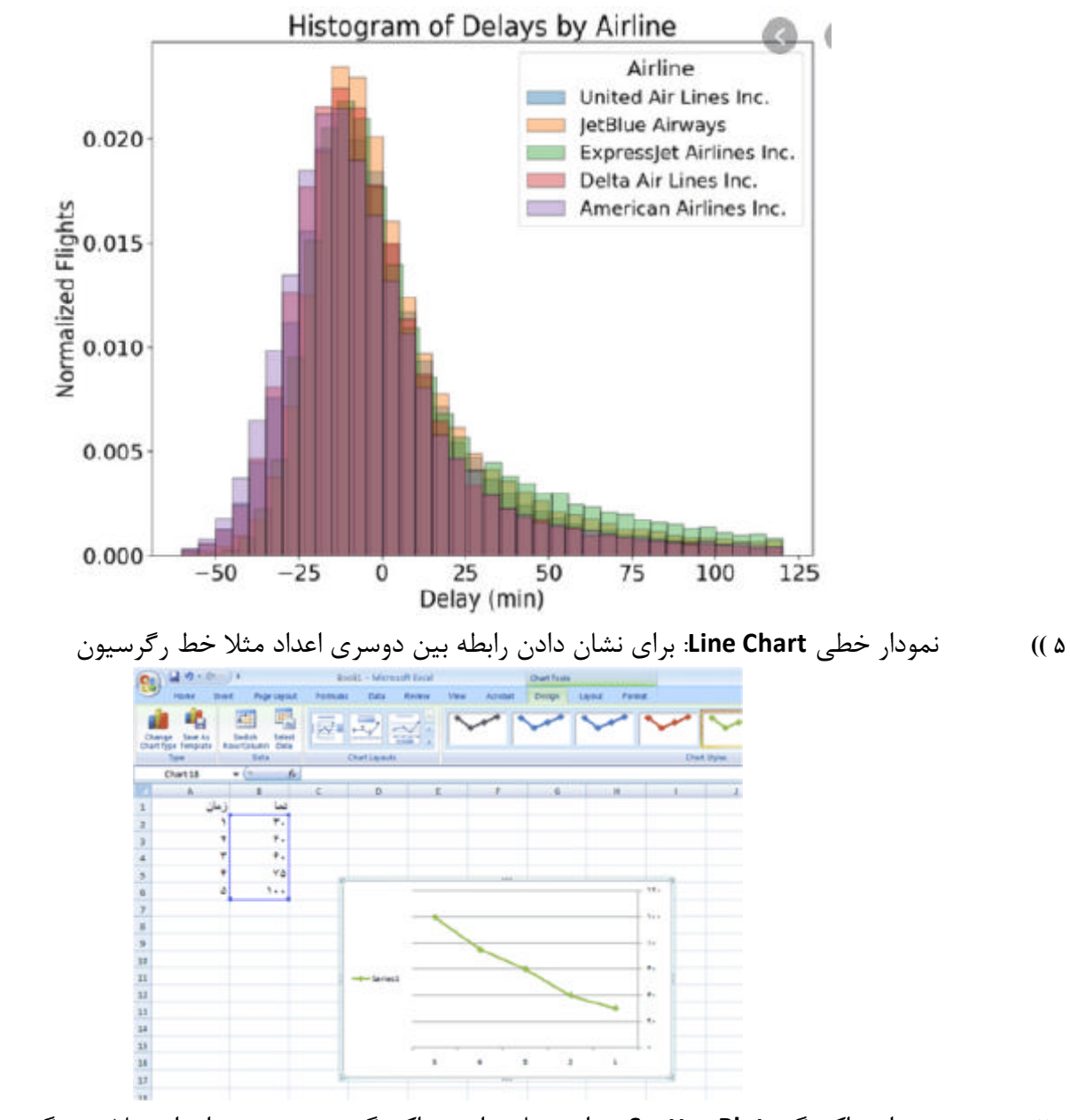

**6 ))** نمودار پراکندگی **Plot Scatter** : براي نشان دادن پراکندگی بین دوسري اعداد مثلا در رگرسیون

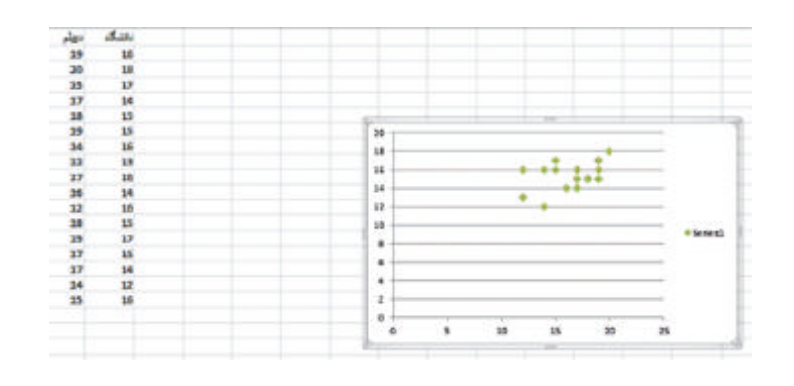

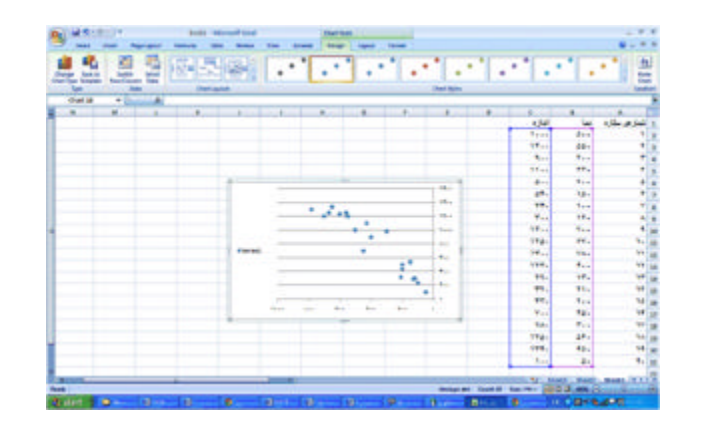

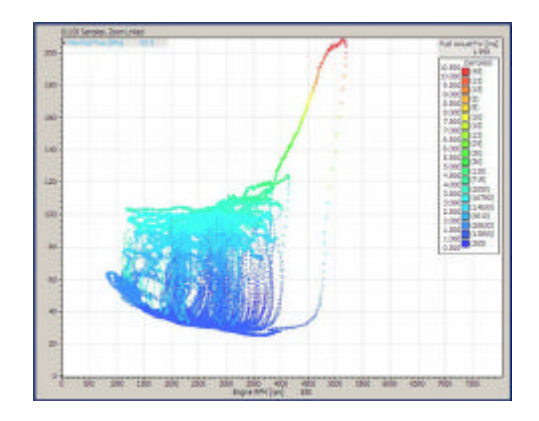

## **انواع متغیرها و شاخصها**

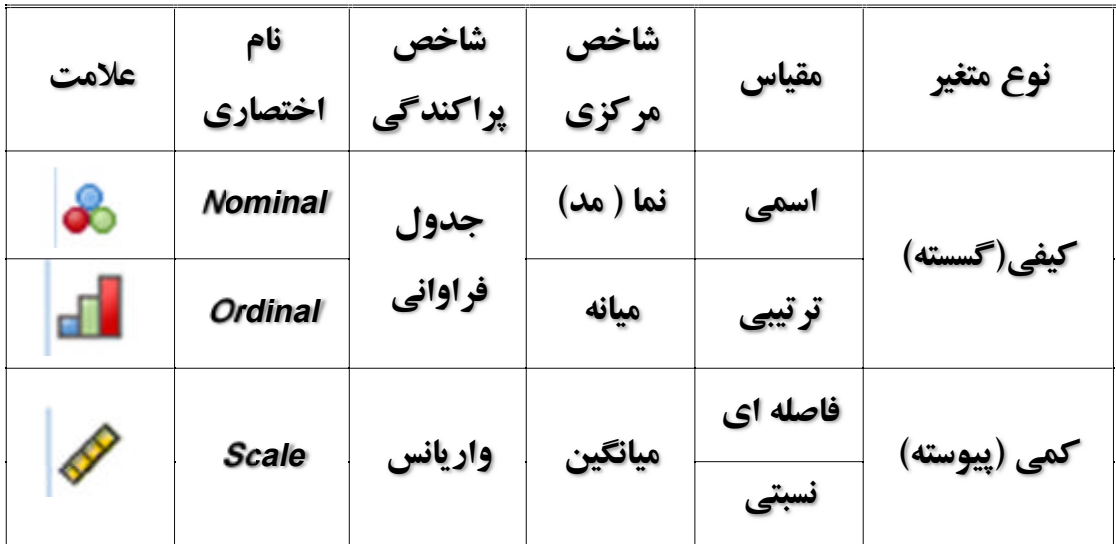

## **روشهاي مقیاسگذاري**

**یک نوع از مقیاس هاي غیرمقایسهاي****طیف لیکرت***:* این طیف یکی از رایجترین مقیاسهاي اندازهگیري در تحقیقاتی است که براساس پرسشنامه انجام میشود و توسط رنسیس لیکرت ابداع شده است. در این مقیاس یا طیف، محقق با توجه به موضوع تحقیق خود، تعدادي گویه را در اختیار مصرفکنندگان قرار میدهد تا براساس گویهها و پاسخهاي چندگانه، میزان گرایش خود را مشخص کنند.

در این روش پاسخها به صورت چند گزینهاي است که بهطور مثال در حالت پنج نقطهاي گزینهها شامل «کاملاً مخالف، مخالف، نظري ندارم، موافق و کاملاً موافق» است. معمولاً در پرسشنامهها براساس مقیاس لیکر از حالت پنجگانه ذکر شده استفاده میشود، اما بسیاري از روانسنجها از حالات هفت و نهگانه نیز استفاده میکنند.

گرچه مطالعات اخیر نشان میدهد مقیاس پنج و هفت نقطهاي نتایج معتبرتري نسبت به مقیاس 10 نقطهاي دارند. سپس هر یک از گویهها از نظر عددي ارزشگذاري میشوند. حاصل جمع عددي این ارزشها نمره را در این مقیاس به دست میدهد که بیانگر گرایش پاسخدهندگان است. به همین دلیل به این مقیاس، مقیاس مجموع نمرات نیز گفته میشود.

هدف از طیف لیکرت اندازه گیري گرایش به یک موضوع بر اساس ارزشهاي جامعه می باشد و کاربرد این طیف نیز در جهت بررسی گرایشها نسبت به مسئله سیاسی –اجتماعی و اقتصادي می باشد که در سطح ترتیبی نیز مورد سنجش قرار دارد.

گویه ها در این طیف حداقل 15 تا 30گویه و بیشتر تدوین می شود.

در تدوین گویه ها باید سعی شود از گویه هاي بی تفاوت ،بی ربط و ابهام آور جلو گیري شود تعداد گویه هائی که گرایش مخالف و موافق دارند باید تقریبا به یک اندازه باشدو نیز طیفی که به پاسخگو داده می شود معمولا از 5 قسمت تشکیل شده است (کاملا موافقم- موافقم – تاحدودي – مخالفم – کاملا مخالفم) که براساس هدف و روش تحقیق می توان کلمات گویه ها را عوض نمود

**آشنایی مقدماتی با نرم افزار** SPSS

 **Statistical Package for the Social Sciences**

نرم افزار را از دانشگاه یا از اینترنت یا محل کار خودتان یا فروشگاههاي **CD** سطح شهر تهیه و نصب کنید لیسنس (گواهینامه) آنرا تایید نمایید

به کلیپ موجود در سایت **[ir.aminsedighi.www](http://www.aminsedighi.ir)** بخش آمار توصیفی مراجعه کنید

**پروژه** 

### **نحوه تهیه و تنظیم پرسشنامه**

**عنوان و هدف پرسشنامه : ( مثلا هدف بررسی میزان محبوبیت سریال تلوزیونی)** **یک محل براي درج شماره پرسشنامه** **یک جمله خوش آمدگویی** پاراگراف حدودا سه خطی که مضمون خوش آمد گویی براي پاسخگو و علاقمند نمودن پاسخگو در پاسخ به سوالات

**جمعیت شناختی (مشخصات پاسخ دهندگان)** مشخصات تکمیل کنندگان فرم که این اطلاعات متغیرهاي کمکی **CoVariance** براي طبقه بندي و مقایسه میباشد. - مثلا سن: (که عددي و باز است) – جنسیت: ( که عددي و بسته است ) – تحصیلات : ( عددي و بسته است) – آدرس ایمیل : ( عدد یا رشته و باز )

**بخش اصلی سوالات ( پرسش ها )** با استفاده از روش مقیاس گذاري - مثلا 10 سوال با طیف پنج تایی لینکرت ( کاملا موافق – موافق – بی نظر – مخالف – کاملا مخالف که عددي و بسته است)

# **یک نمونه پرسشنامه و اعمال نتایج آن در نرم افزار** *SPSS*

نمونه طرح پرسشنامه

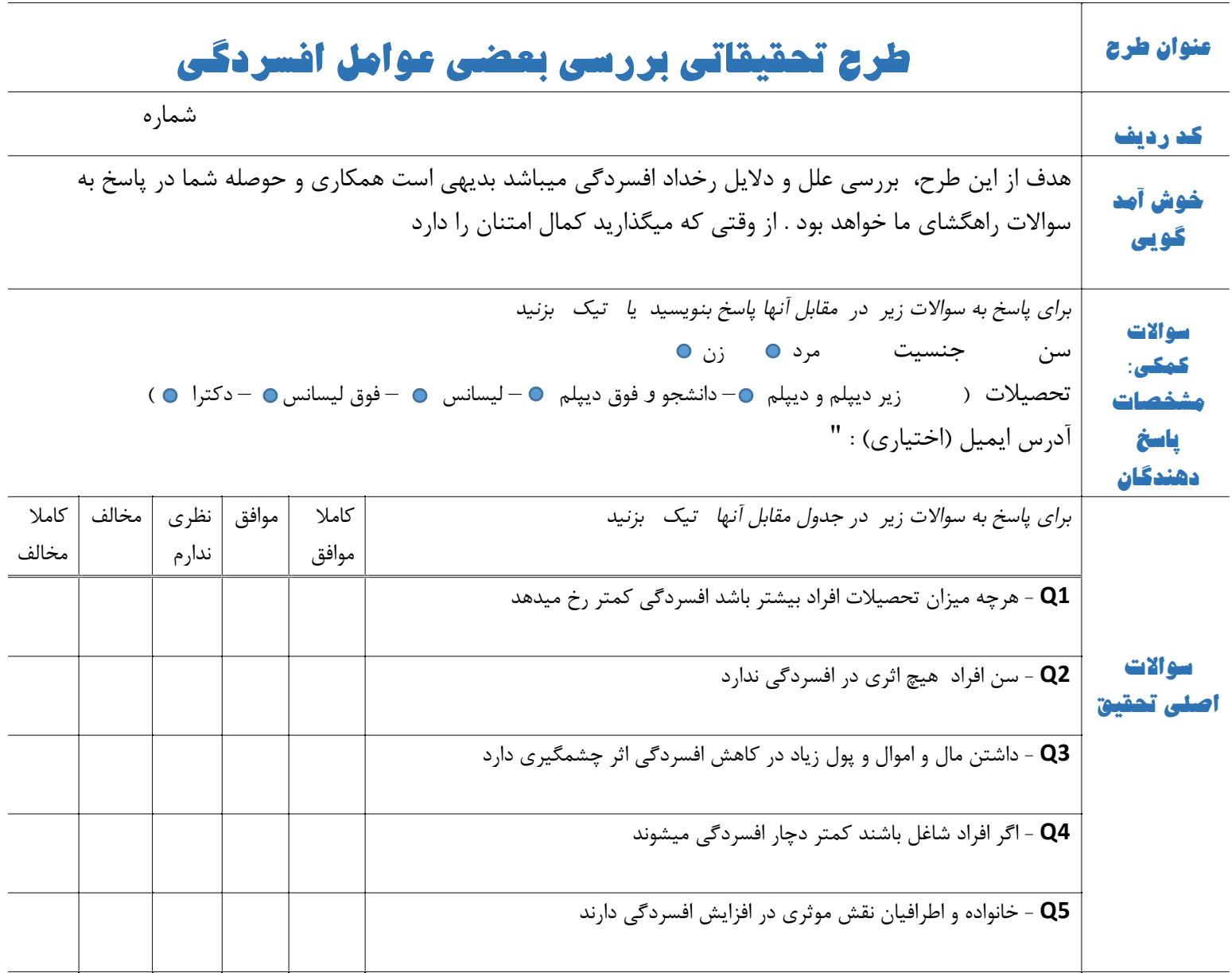

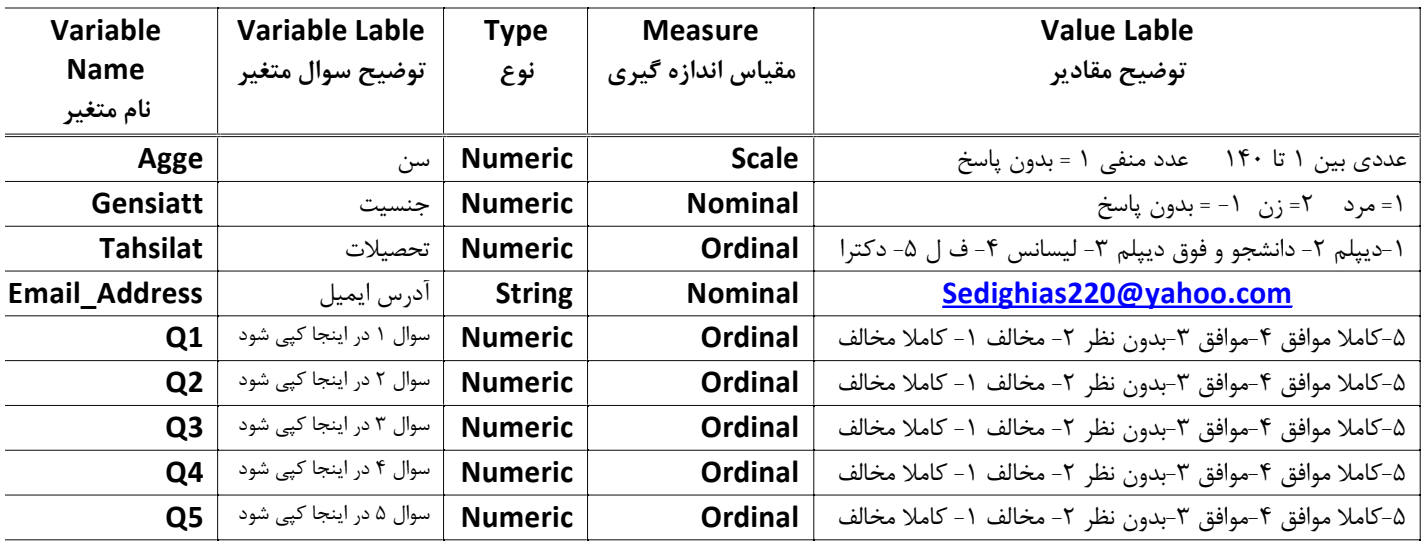

# **آمار استنباطی** *Statistics Inferential*

آیا اطلاعات بدست آمده با روشهاي نمونه گیري از نمونه براي جمعیت عمومیت دارد روشهاي نمونه گیري و بررسی خطاها و تخمین هاي نقطه اي و فاصله اي پارامترها

# **برآوردگرها** *Estimators*

تعریف پارامتر = شاخص هاي آماري مرتبط با ویژگیهاي جمعیت باشد تعریف آماره = شاخص هاي آماري مرتبط با ویژگیهاي نمونه باشد

جدول شاخصها

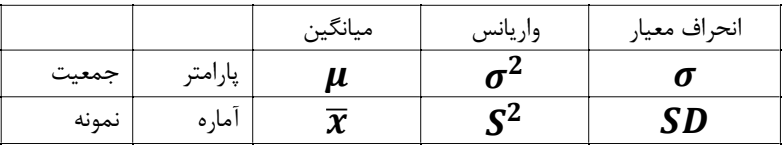

برآوردگر : اگر از آماره براي تخمین پارامتر استفاده شود برآوردگر نامند

برآورد نقطهاي : اگر براي تخمین برآورد پارامتر فقط از برآوردگر نمونه استفاده شود آن را برآورد نقطهاي گویند برآورد فاصلهاي : با در دست داشتن خطاي معیار

اگر از جمعیت **N** تایی داده ها یک نمونه **n** تایی را بصورت زیر در نظر بگیریم

 $X_1$ ,  $X_2$ ,  $X_3$ ,  $X_4$ , ....

و میانگین نمونه داده ها را J بنامیم و انحراف معیار نمونه **Deviation Standard** را **SD** بنامیم آنگاه خطاي معیار میانگین

| $SE(\overline{X}) = \frac{SD}{\sqrt{n}}$ |      |      |      |     |      |      |     |     |     |     |     |     |     |     |     |     |     |     |     |     |     |     |     |     |     |     |     |     |     |     |     |     |     |     |     |     |     |     |     |     |     |     |     |     |     |     |     |     |     |     |     |     |     |     |     |     |     |     |     |     |     |     |     |     |     |     |     |     |     |     |     |     |     |     |     |     |     |     |  |
|------------------------------------------|------|------|------|-----|------|------|-----|-----|-----|-----|-----|-----|-----|-----|-----|-----|-----|-----|-----|-----|-----|-----|-----|-----|-----|-----|-----|-----|-----|-----|-----|-----|-----|-----|-----|-----|-----|-----|-----|-----|-----|-----|-----|-----|-----|-----|-----|-----|-----|-----|-----|-----|-----|-----|-----|-----|-----|-----|-----|-----|-----|-----|-----|-----|-----|-----|-----|-----|-----|-----|-----|-----|-----|-----|-----|-----|-----|-----|--|
| 4.444                                    | 4.44 | 5.44 | 6.44 | 7.7 | 4.44 | 8.44 | 1.9 | 1.9 | 1.9 | 1.9 | 1.9 | 1.9 | 1.9 | 1.9 | 1.9 | 1.9 | 1.9 | 1.9 | 1.9 | 1.9 | 1.9 | 1.9 | 1.9 | 1.9 | 1.9 | 1.9 | 1.9 | 1.9 | 1.9 | 1.9 | 1.9 | 1.9 | 1.9 | 1.9 | 1.9 | 1.9 | 1.9 | 1.9 | 1.9 | 1.9 | 1.9 | 1.9 | 1.9 | 1.9 | 1.9 | 1.9 | 1.9 | 1.9 | 1.9 | 1.9 | 1.9 | 1.9 | 1.9 | 1.9 | 1.9 | 1.9 | 1.9 | 1.9 | 1.9 | 1.9 | 1.9 | 1.9 | 1.9 | 1.9 | 1.9 | 1.9 | 1.9 | 1.9 | 1.9 | 1.9 | 1.9 | 1.9 | 1.9 | 1.9 | 1.9 | 1.9 | 1.9 | 1.9 |  |

 $=\frac{(6-13.428)^2*1+(12-13.428)^2*1+(13-13.428)^2*1+(14-13.428)^2*1+(15-13.428)^2*1+(17-13.428)^2*2}{1+1+1+1+1+2-1}$  $1 + 1 + 1 + 1 + 1 + 2 - 1$  $= 14.29$ 

حال انحراف معیار نمونه بدست میاوریم همان **SD** که به **S** نوشتیم

 $S = \sqrt{14.29} = 3.78$  انحراف معیار نمونه

حال میخواهیم از این نمونه اگر براي جمعیت استفاده کنیم مقدار خطاي میانگین چقدر است

 $SE(\overline{X}) = \frac{SD}{\sqrt{S}}$  $\sqrt{n}$ = 3.78  $\sqrt{7}$  $= 1.42$ 

### **برآورد نقطهاي** Estimation Point **و فاصلهاي** Estimation Internal

آمار توصیفی جمع آوري و سازمان دهی داده ها و بدست آوردن شاخص هاي آماري نمونه (یا جمعیت) داده ها میباشد آمار استباطی تحلیل و تخمین از شاخص هاي نمونه براي جمعیت است براي تخمین از برآوردگرها استفاده میشود برآورد نقطه اي : ارائه دادن گزارش دادن شاخص نمونه ، بجاي جمعیت ( که طبیعتا دقت کمی دارد) برآورد فاصلهاي : ارائه دادن گزارش دادن شاخص نمونه ، بجاي جمعیت با ارائه ضریب اطمینان سطح اطمینان <sub>ر</sub>ا با % $(1 - \alpha)$  نشان میدهند قبلا در توزیع نرمال اشاره شد که سطح زیر منحنی برای ۹۵٪ بین  $\pm 1.96$  میباشد یعنی با اطمینان% = %( − ) یعنی %95 میتوان گفت که **z** بین -1,96 تا 1,96 + میباشد

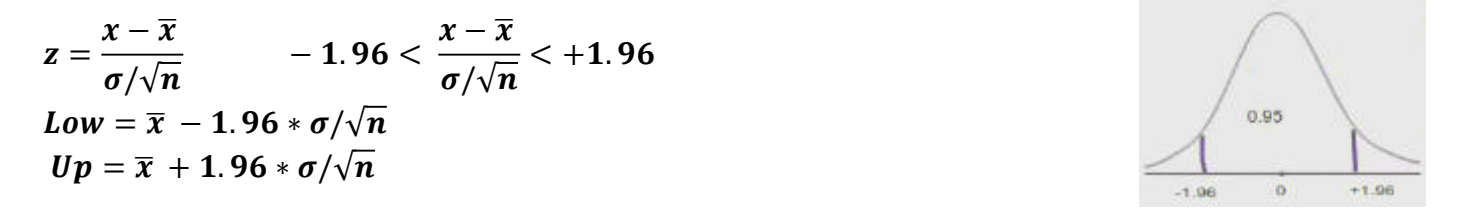

براي داده با تعداد زیاد در جدول **T** هم همین بدست میاید یعنی براي تعداد خیلی زیاد، نقطه بحرانی دو دامنه توزیع نرمال استاندارد در سطح %5 از جدول توزیع نرمال با جدول توزیع  **T** با هم مساوي میباشد

مثال : در کل یک دانشگاه میانگین 1٤ و واریانس ٣٫٦ میباشد احتمال اینکه نمره یک دانشجو درکل این دانشگاه بیشتز از ١٦ باشد چقدر **است؟ (قبلا در مورد توزیع نرمال اشاره شده بود)**

$$
X \sim N(\mu = 14, \sigma^2 = 3.6) \qquad \sigma = \sqrt{3.6} = 1.89
$$

$$
p(x > 16) = 1 - p(x \le 16) = 1 - p\left(\frac{x - \mu}{\sigma} \le \frac{16 - \mu}{\sigma}\right) = 1 - p\left(z \le \frac{16 - 14}{1.89}\right) = 1 - p(z \le +1.058)
$$
  
= 1 - 0.8531 = 0.145

به احتمال %14 نمره یک دانشجو بیشتر از 16 میشود

**مثال : در کل یک دانشگاه میانگین 16 و واریانس 3,3 میباشد احتمال اینکه نمره یک دانشجو در یک نمونه کلاس 32 نفره بیشتز از 12 باشد چقدر است؟**

$$
X \sim N(\mu = 14, \sigma^2 = 3.6) \qquad \sigma = \sqrt{3.6} = 1.89
$$

$$
p(x > 16) = 1 - p(x \le 16) = 1 - p\left(\frac{x - \mu}{\sigma/\sqrt{n}} \le \frac{16 - \mu}{1.89/\sqrt{36}}\right) = 1 - p\left(z \le \frac{16 - 14}{0.315}\right)
$$

$$
= 1 - p(z \le +6.35) = 1 - 0.9999 = 0.0001
$$

به احتمال %1 نمره یک دانشجو بیشتر از 16 میشود

مثال : در یک کلاس میانگین ۱٤ و واریانس ٣٫٦ میباشد۔ با اطمینان ٩٥٪(X<sub>0.05</sub> ) بیشترین نمره کلاس را بدست آورید  $\sigma = \sqrt{3.6} = 1.89$  $X \sim N(\mu = 14, \sigma^2 = 3.6)$ چون جمعیت ذکر شده و راجع به جمعیت هم سوال دارد پس مخرج کسر مثل قبل بصورت زیر مینویسیم  $p(x \le k) = 0.95$  $p\left(\frac{x-\mu}{\sigma}\right)$  $k-\mu$ ≤  $) = 0.95$  $\sigma$  $k-14$  $p\, | \, z \leq$  $\overline{1.89}$  = 0.95  $\left(\frac{k-14}{1.89}\right)$  =  $0.95 = 0.95 = 0.95 = p(z \le 1.645)$  $p\, | \, z \leq$  $\frac{k-14}{1.89}$  = 1.645  $\rightarrow$   $k-14=1.89*1.645$  $\rightarrow$   $k = 17.1$ یعنی به احتمال %95 نمره دانشجو حداکثر 17,1 خواهد بود یا %5 احتمال دارد نمره دانشجویی بیشتر از 17,1 شود  $\frac{|0.3821|0.3783|0.3745|0.3707|0.3669|0.3632|0.3594|0.3557|0.3520|0.3483}{|0.4207|0.4168|0.4129|0.4090|0.4052|0.4013|0.3974|0.3936|0.3897|0.3859}$ 62 0.4522 0.4483 0.4443 0.4404 0.4364 0.4325 0.4286 0. 0.5000 0.4960 0.4920 0.4880 0.4840 0.4801 0.4761 0.4721 0.4681 0.46 0.5000 0.5040 0.5080 0.5120 0.5160 0.5199 0.5239 0.5279 0.5319 0 <u>.5438 | 0.5478 | 0.5517 | 0.5</u><br>.<u>5832 | 0.5871 | 0.5910 | 0.5</u>  $\frac{179}{179}$  0.6217 0.6255 0.6293 0.6331 <u>57 | 0.7291 | 0.7324 | 0.7357 | 0.7389 | 0.</u><br>80 | 0.7611 | 0.7642 | 0.7673 | 0.7704 | 0.<br>81 | 0.7910 | 0.7939 | 0.7967 | 0.7995 | 0.  $0.8708$  0.  $\frac{0.8925}{0.8944}$ <br>  $\frac{0.8925}{0.9044}$ <br>  $\frac{0.90625}{0.9099}$ <br>  $\frac{0.9115}{0.9265}$ <br>  $\frac{0.9265}{0.9279}$ <br>  $\frac{0.9265}{0.9406}$ <br>  $\frac{0.9406}{0.9515}$  $90820.$ 9732 0.9738 0.9744 0.9750 0.9756 0.9761  $0.979810.980310.980810.9812$ 09793

مثال : در کل یک کلاس میانگین ١٤ و واریانس ٣٫٦ میباشد۔ با اطمینان ٩٥٪(X و,05٪) محدوه نمرات را بدست آورید  $X \sim N(\mu = 14, \sigma^2 = 3.6)$   $\sigma = \sqrt{3.6} = 1.89$ 

براي بدست آوردن اطمینان %95 یعنی محدوده بالا و پایین نمرات از هر طرف %25 جمعا به احتمال %95 میتوان نوشت

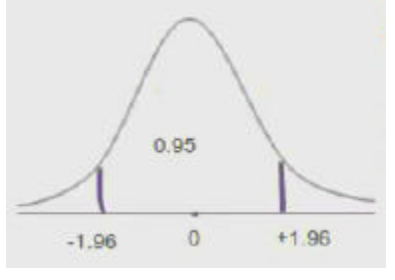

حل بطور خلاصه

 $Low = k - 1.96 * \sigma = 14 - 1.96 * 1.89 = 14 - 1.96 * 1.89 = 10.29$  $Up = k + 1.96 * \sigma = 14 + 1.96 * 1.89 = 14 + 1.96 * 1.89 = 17.7$ یعنی با اطمینان %95 میتوان گفت میانگین جمعیت بین 10,29 تا 17,7 میباشد

توضیح کامل

حد نمره بالا

$$
p(x \le k) = 0.975 \Rightarrow p\left(\frac{x-\mu}{\sigma} \le \frac{k-\mu}{\sigma}\right) = 0.975 \Rightarrow p\left(z \le \frac{k-14}{1.89}\right) = 0.975
$$
  

$$
p\left(z \le \frac{k-14}{1.89}\right) = 0.975 \Rightarrow j \Rightarrow 0.975 = p(z \le 1.96)
$$
  

$$
\frac{k-14}{1.89} = 1.96 \Rightarrow k = 14 + (1.96 * 1.89) \Rightarrow k = 17.7
$$

حد نمره پایین

$$
p(x \le k) = 0.025 \Rightarrow p\left(\frac{x-\mu}{\sigma} \le \frac{k-\mu}{\sigma}\right) = 0.025 \Rightarrow p\left(z \le \frac{k-14}{1.89}\right) = 0.025
$$
  

$$
p\left(z \le \frac{k-14}{1.89}\right) = 0.025 \Rightarrow j \Rightarrow 0.025 = p(z \le -1.96)
$$
  

$$
\frac{k-14}{1.89} = -1.96 \Rightarrow k = 14 + (-1.96 * 1.89) \Rightarrow k = 10.29
$$

آمار توصیفی/ استنباطی استاد امین صدیقی **[com.yahoo@](mailto:@yahoo.com)220sedighias** ص 36 از 44

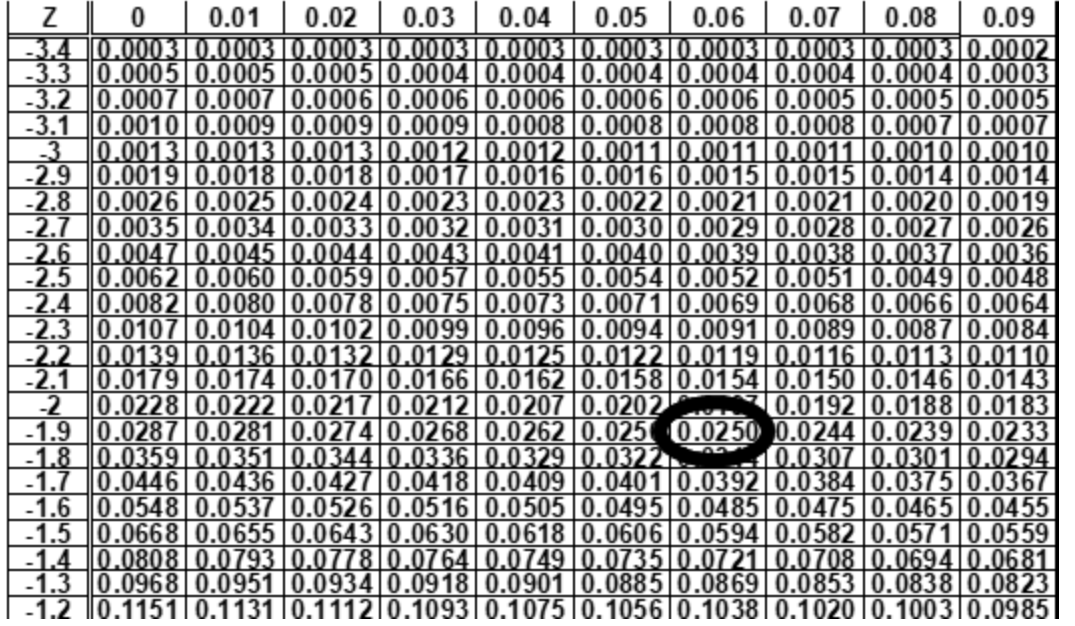

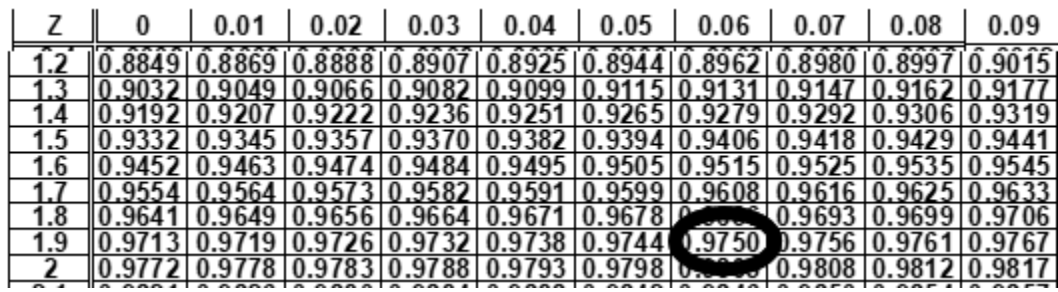

**مثال: از نمونه ۲۰۰ نفری دانشـجویان میانگین نمرات ۱۳ و انحراف معیار ۱٫۵ میباشـد فاصـله اطمینان ۹۵/ برای میانگین را محاسـبه کنید و توضیح بنویسید**

با توجه به صورت مسئله آماره ها = J و . = = میباشد برآورد نقطه اي میانگین جمعیت **13** میباشد اما این برآورد از نمونه به جمعیت مقداري خطا دارد اگر از میانگین نمونه بعنوان میانگین جمعیت  $\bar{x} = 13$  استفاده و برآورد نقطه ای را حاصل کنیم میزان خطای معیار

$$
SE(\overline{x}) = \frac{SD}{\sqrt{n}} = \frac{1.5}{\sqrt{200}} = 0.11
$$
  
\n
$$
SE(\overline{x}) = \frac{SD}{\sqrt{n}} = \frac{1.5}{\sqrt{200}} = 0.11
$$
  
\n
$$
SE(\overline{x}) = \frac{SD}{\sqrt{n}} = \frac{1.5}{\sqrt{200}} = 0.14
$$
  
\n
$$
1 - 0.95 = 0.05
$$
  
\n
$$
1 - 0.95 = 0.005
$$
  
\n
$$
1 - 0.95 = 0.005
$$
  
\n
$$
0.05/2 = 0.025
$$
  
\n
$$
0.05/2 = 0.025
$$
  
\n
$$
0.05/2 = 0.025
$$
  
\n
$$
0.05/2 = 0.025
$$
  
\n
$$
0.05/2 = 0.025
$$
  
\n
$$
0.05/2 = 0.025
$$
  
\n
$$
0.05/2 = 0.025
$$
  
\n
$$
0.05/2 = 0.025
$$
  
\n
$$
0.05/2 = 0.025
$$
  
\n
$$
0.05/2 = 0.025
$$
  
\n
$$
0.05/2 = 0.025
$$
  
\n
$$
0.05/2 = 0.025
$$
  
\n
$$
0.05/2 = 0.025
$$
  
\n
$$
0.05/2 = 0.025
$$
  
\n
$$
0.05/2 = 0.025
$$
  
\n
$$
0.05/2 = 0.025
$$
  
\n
$$
0.05/2 = 0.025
$$
  
\n
$$
0.05/2 = 0.025
$$
  
\n
$$
0.05/2 = 0.025
$$
  
\n
$$
0.05/2 = 0.025
$$
  
\n
$$
0.05/2 = 0.025
$$
  
\n
$$
0.05/2 = 0
$$

یا به شرح زیر میتوان نوشت

میانگین برابر است با

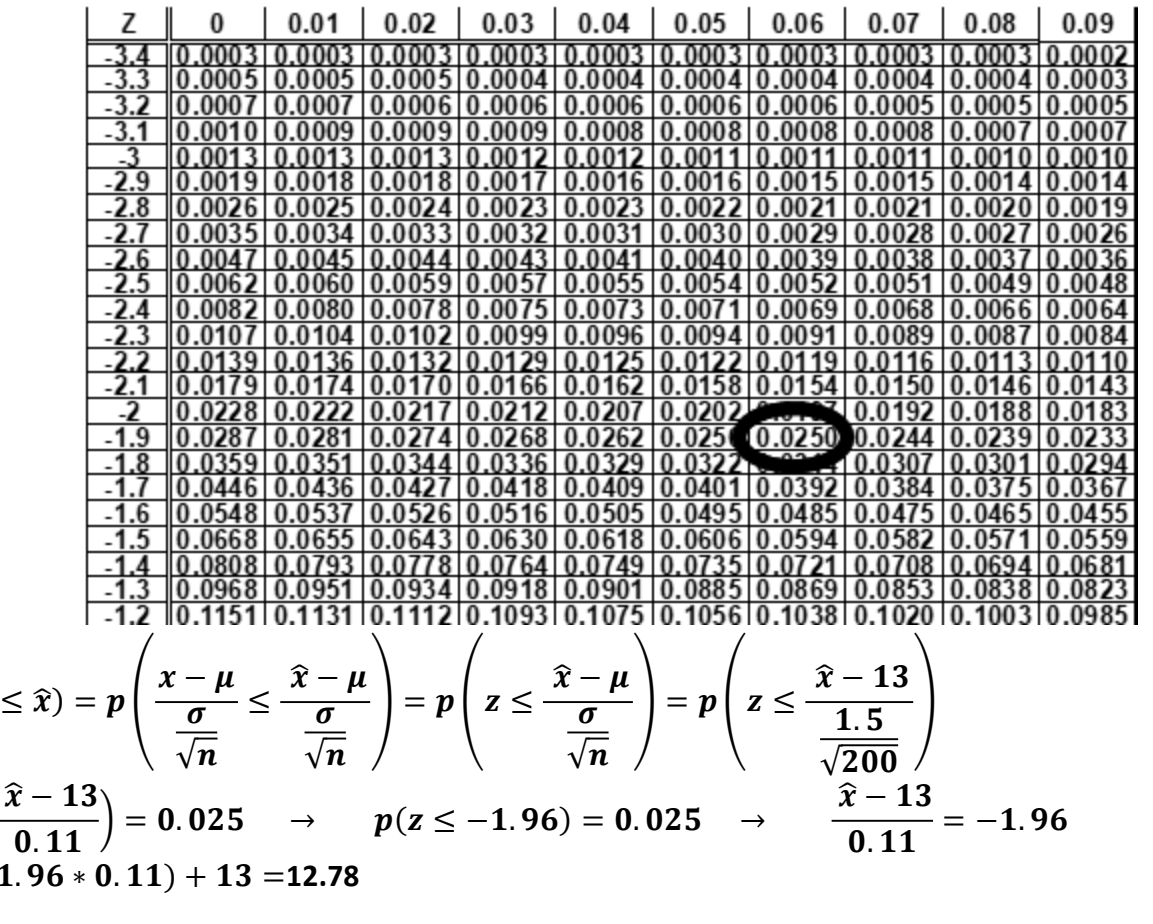

 $p = (x)$ 

 $p\Big( z \leq$ 

 $\widehat{\mathbf{x}} = (-$ 

آمار توصیفی/ استنباطی استاد امین صدیقی **[com.yahoo@](mailto:@yahoo.com)220sedighias** ص 38 از 44 Sedighias220@yahoo.com

$$
\frac{z}{1.2} \frac{0}{0.9032} \frac{0.01}{0.9049} \frac{0.02}{0.90066} \frac{0.03}{0.9099} \frac{0.04}{0.9099} \frac{0.06}{0.9044} \frac{0.06}{0.90662} \frac{0.08}{0.9099} \frac{0.08}{0.9044} \frac{0.065}{0.90662} \frac{0.008}{0.9099} \frac{0.006}{0.9099} \frac{0.006}{0.915} \frac{0.006}{0.9092} \frac{0.0096}{0.9147} \frac{0.9062}{0.9147} \frac{0.9062}{0.9162} \frac{0.9075}{0.9177}
$$
  
\n1.4 0.9192 0.9207 0.9222 0.9236 0.9251 0.9265 0.9279 0.9292 0.9306 0.9319  
\n1.5 0.9332 0.9345 0.9357 0.9373 0.9382 0.9394 0.9406 0.9418 0.9429 0.9319  
\n1.6 0.9452 0.9463 0.9474 0.9484 0.9495 0.9599 0.9595 0.9535 0.9535 0.9544  
\n1.7 0.9554 0.9564 0.9573 0.9592 0.9599 0.9698 0.9693 0.9699 0.9616  
\n1.8 0.9641 0.9649 0.955 0.9532 0.9738 0.9744 0.9750 0.9693 0.9699 0.9616  
\n1.9 0.9713 0.9719 0.9726 0.9732 0.9738 0.9744 0.9750 0.9795 0.9761 0.9767  
\n1.9 0.9712 0.977

# **آزمون فرض**

**آزمون فرض میانگینها** *Means Compare*

- **1- One Sample**
- **2- Two Independent Samples**
- **3- Two Paired Samples**

میانگین ، میانه و مود سه شاخص مرکزي (مکان مرکزي) میباشند شاخص میانگین، شاخص مناسب تري براي مرکز داده ها میباشد اگر جمعیتی دارای میانگین H و واریانس  $\sigma^2$  باشد اگر از این جمعیت نمونه ای انتخاب کنیم میانگین  $\overline{x}$  و واریانس  $\bm{\mathcal{S}}^2$  باشد اگر  $\mu_0$  یک مقدار مفروض برای میانگین جمعیت باشد سه فرضیه متصور میشود  $\{H_0: \ \mu \geq \mu_0\}$  $\left\{\begin{array}{l} H_0\colon\thinspace\mu\geq\mu_0\ H_1\colon\thinspace\mu<\mu_0 \end{array}\right\}$ یک دامنه  $on$  t i ed  $\left\{\begin{array}{l} H_0\colon\thinspace\mu\leq\mu_0\ H_1\colon\thinspace\mu>\mu_0 \end{array}\right\}$  $H_0: \ \mu \leq \mu_0$   $H_1: \ \mu > \mu_0$  یک دامنه  $H_1: \ \mu > \mu_0$   $(H_1: \ \mu \neq \mu_0)$  $H_1: \mu \neq \mu_0$  دو دامنه اگر واریانس جمعیت باشد و تعداد نمونه **n** باشد (طبیعتا نمونه هم میانگین و واریانس خاص خودش را دارد) براي اي  $\pmb{SE}(\overline{\pmb{x}}) = \pmb{\sigma}_{\bigwedge \pmb{\pi}}$  نمونه خطاي معيار ميانگين  $\frac{x-\mu_0}{SE(\overline{x})}$  میشود و برای هر سه حالت، آماره آزمون برابر است با  $SE(\overline{x}) = \sigma_{/\sqrt{\overline{n}}}$ (J) که آنگاه آماره آزمون نرمال استاندارد میشود و میتوان نوشت  $z =$  $\overline{x}$  –  $\mu_0$  $\overline{SE(\overline{x})}$  =  $\overline{x}$  –  $\mu_0$  $\sigma$  $/\sqrt{n}$  $\boldsymbol{SE}(\overline{\boldsymbol{x}}) = \boldsymbol{S}\boldsymbol{D}_{\big/\big/\boldsymbol{T}}$  اگر $\boldsymbol{\sigma}$  نداشتیم آنگاه √ % و دیگر توزیع نرمال نمیشود و از توزیع **t** با **-1n** درجه آزادي استفاده میکنیم  $t=$  $\overline{x}$  –  $\mu_0$  $\overline{SE(\overline{x})}$  =  $\overline{x}$  –  $\mu_0$  $\boldsymbol{S}\boldsymbol{D}$  $\sqrt{n}$  $\overline{x} = \frac{\sum x_i}{n}$  توجه شود در مشاهده نمونه ها  $x_1, x_2, x_3, ..., x_n$  میانگین میباشد که اگر این میانگین در **Z** نرمال قرار دهیم به این گویند (یعنی **Z** مشاهده شده) در خصوص آزمون دو دامنه ، ناحیه بحرانی در دو سمت محور قرار میگیرد و سطح معنا داري (**sig** (مساحت زیر منحنی با فرمول زیر حاصل میشود

 $Si = 2 M n \{P(z > z_{oh}), P(z < z_{oh})\}$ 

Sedighias220@yahoo.com

**===============================================================================================** آمار توصیفی/ استنباطی استاد امین صدیقی **[com.yahoo@](mailto:@yahoo.com)220sedighias** ص 40 از 44

در خصوص آزمون یک دامنه بعدي، که ناحیه بحرانی در سمت راست محور قرار میگیرد و سطح معنا داري (**sig** (مساحت زیر منحنی با فرمول زیر حاصل میشود

$$
Si = P(z > z_{ob})
$$

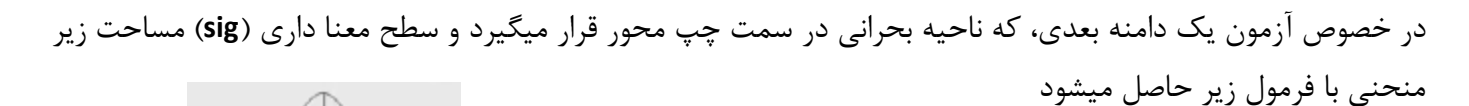

$$
Si = P(z < z_{ob})
$$

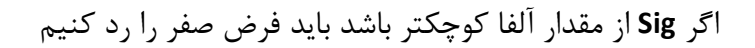

اگر واریانس نامشحص باشد از جایگزین میشود و از توزیع **t** استفاده میشود (سطح معنا داري **t** خارج از درس میشود) بجاي محاسبه سطح معنا داري میتواند تعیین ناحیه بحرانی مد نظر باشد آنگاه مرز ناحیه بحرانی طوري انتخاب میشود که مساحت فضاي هاشور خورده به میزان خطاي نوع اول شود

اگر سطح معنا داري از خطاي نوع اول α كمتر شود آنگاه با ضريب اطمينان  $-\alpha$  فرض صفر رد ميشود

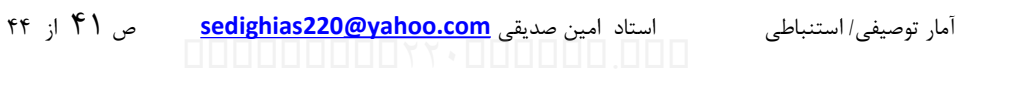

**مثال : از تحقیقات قبلی مشــخص میشــود که در ایران هوش عاطفی زنانی که تحصــیلات عالی دارند دارای توزیع نرمال با میانگین 20 و** انحراف معبار 12 میباشد این تحقیقات ادعا دارد گه در استان فارس میانگین هوش عاطفی زنان بیشتر از دیگر استانها است .

**یک نمونه 100 نفري در فارس انتخاب کردیم و مشخص شد که میانگین 68 است**

با سطح اطمینان ۹۵٪ ادعای تحقیقات را آزمون کنید یعنی ثابت کنید در استان فارس میانگین هوش عاطفی زنان بیشتر از دیگر استانها است آزمونی یک دامنه است

- $\{H_0: \ \mu \leq \mu_0\}$ <br> $\{H_4: \ \mu > \mu_0\}$  $H_0: \mu \leq \mu_0$ <br>  $H_1: \mu > \mu_0$   $\qquad \qquad \{H_0: \mu \leq 65\}$ <br>  $\{H_1: \mu > 65\}$
- $Z_{ob}$  =  $\frac{x - \mu_0}{\sigma}$  $\sigma$  $\sqrt{n}$ =  $68-65$ **1.2**  $= 2.5$

 $Si = P(Z > Z_{ob}) = P(Z > 2.5) = 1 - P(Z \le 2.5) = 1 - 0.9938 = 0.0062$ 

حال چون رابطه زیر برقرار است

#### $Si = 0.0062 \le 0.05$

در نتیجه با اطمینان %95 میتوان فرض صفر **0H** را رد نمود و پذیراي فزض **1H** شد در فرض یک ذکر شده که میانگین هوش عاطفی زنان با تحصیلات دانشگاهی از 65 بیشتر است پس ادعا مورد تایید است.

اینگونه هم میتوان نوشت

$$
p(\overline{x} > 65) = 1 - p(\overline{x} \le 65) = 1 - p\left(\frac{\overline{x} - \mu_0}{\sigma/\sqrt{n}} \le \frac{68 - 65}{\frac{12}{\sqrt{100}}}\right) = 1 - p(z \le 2.5) = 1 - 0.9938
$$
  
= 0.0062 = s g = s g \le 0.05

پس فرض صفر رد میشود

## **آزمون فرضها به زبانی دیگر :**

میخواهیم بحث قبول یا رد فرض صفر را بررسی کنیم

 $H$  فرض  $H$  مشابه خواسته مسئله در نظر میگیریم و فرض  $H_0$  را مساوی آن مقدار در مسئله قرار میدهیم

ا- اگر در فرض  $H_{\alpha}$  علامت کوچکتر بود آنگاه اگر  $Z$   $|Z_{\alpha}|$  بود فرض  $H_{0}$  را رد میکنیم و پذیرای فرض ( مقابل یعنی  $H_{\alpha}$  میشویم وگرنه اعلام میکنیم دلیلی بر رد  $H_0$  نداریم  $H_{\alpha}$ *<sup>Z</sup>* | *<sup>Z</sup>* بود فرض <sup>0</sup> *<sup>H</sup>* را رد میکنیم <sup>و</sup> <sup>پ</sup>ذیراي فرض مقابل -2 اگر در فرض *<sup>H</sup>* علامت بزرگتر بود آنگاه اگر | یعنی  $H_{\alpha}$  میشویم وگرنه اعلام میکنیم دلیلی بر رد  $H_0$  نداریم

### **حل مسائل آزمون فرضها**

نرمال : در مسئله میانگین جمعیت x و انحراف معیار جمعیتS و میانگین ادعا 4<sub>0</sub> و یک عدد بعنوان  $\alpha$  در نظر گرفته سپس از جدول **Z** مربوط به پیدا کرده و یک **Z** از *s n x* در جدول بدست آورده و آنگاه جواب مسئله طبق شرایط فوق مقایسه  $\frac{\overline{x} - \mu_o}{\sqrt{s^2 + 1}}$ میکنیم

### **مثال**

لامپهاي ساخت کارخانه اي با انحراف معیار 142 ساعت در یک نمونه 100 تایی میانگین عمرشان 1280 ساعت شد صاحب کارخانه ادعا میکند که با همین اطلاعات میانگین عمر لامپهاي اي کارخانه از 1200 ساعت بیشتر است آیا میتوان ادعاي او را قبول یا رد کرد ؟ ( هر وقت آلفا مشخص ندادند مقدارش **0.05** در نظر میگیریم )

صحیح (1.645 ) (5.63 ) 1.645 ( ) 1 0.05 0.95 5.63 100 142 x 1280 1200 Z 100 142 H : 1200 H : 1200 100 1280 s 142 0.05 0.05 2 0 \_ 2 2 0 a *Z Z from table <sup>m</sup> Z Z Z Z <sup>m</sup> p <sup>z</sup> <sup>m</sup> n s n x x x* چون *<sup>Z</sup> <sup>Z</sup>* میباشد فرض <sup>0</sup> *<sup>H</sup>* را رد میکنیم و پذیراي فرض مقابل یعنی *<sup>H</sup>* میشویم یعنی بله ادعاي صاحب کارخانه میتواند درست باشد.

در هر حرفه اي که هستید نه اجازه دهید که به بدبینیهاي بیحاصل آلوده شوید و نه بگذارید که بعضی لحظات تاسف بار که براي هر ملتی پیش می آید شما را به یاس و ناامیدي بکشاند. در آرامش حاکم بر آزمایشگاهها و کتابخانه هایتان زندگی کنید . نخست از خود بپرسید : " براي یادگیري و خودآموزي چه کرده ام ؟ " سپس همچنان که پیشتر میروید بپرسید : " من براي کشورم چه کرده ام ؟ " و این پرسش را آنقدر ادامه دهید تا به این احساس شادیبخش و هیجان انگیز برسید که شاید سهم کوچکی در پیشرفت و اعتلاي بشریت داشته اید. اما هر پاداشی که زندگی به تلاشهایمان بدهد یا ندهد هنگامی که به پایان تلاشهایمان نزدیک میشویم هر کداممان باید حق آن را داشته باشیم که با صداي بلند بگوییم

- 
- " من آنچه در توان داشته ام انجام دادهام " لوئی پاستور 1822-1895